Липецкий государственный технический университет

Кафедра прикладной математики

# Прикладная математика

**екция** 

Сетевое планирование

### Глава 2. Сетевое планирование

### Введение

При исследовании операций на практике часто приходится встречаться с задачей рационального планирования сложных, комплексных работ.

Примерами таких работ могут быть:

- строительство большого промышленного объекта,
- перевооружение армии или отдельных видов вооруженных сил,
- развертывание системы медицинских или профилактических мероприятий,
- выполнение комплексной научно-исследовательской темы с участием ряда организаций и т. д.

Характерным для каждого такого комплекса работ является то, что он состоит из ряда отдельных, элементарных работ или «звеньев», которые не просто выполняются независимо друг от друга, а взаимно обусловливают друг друга, так что выполнение некоторых работ не может быть начато раньше, чем завершены некоторые другие.

Так, например, при строительстве промышленного предприятия рытье котлована не может быть начато раньше, чем будут доставлены и смонтированы соответствующие агрегаты; укладка фундамента не может быть начата раньше, чем будут доставлены необходимые материалы, для чего, в свою очередь, требуется завершение строительства подъездных путей; для всех этапов строительства необходимо наличие соответствующей технической документации и т. д.

Планирование любого такого комплекса работ должно производиться с учетом следующих существенных элементов:

- времени, потребного на выполнение всего комплекса работ и его отдельных звеньев;
- стоимости всего комплекса работ и его отдельных звеньев;
- сырьевых, энергетических и людских ресурсов. Рациональное планирование комплекса работ требует, в частности, ответа на следующие вопросы:

Как распределить имеющиеся материальные средства и трудовые ресурсы между звеньями комплекса?

В какие моменты начинать и когда заканчивать отдельные звенья?

Какие могут возникнуть препятствия к своевременному завершению комплекса работ и как их устранять?

При планировании сравнительно небольших по объему (количеству звеньев) комплексов работ ответ на такие вопросы обычно дает руководитель, причем без специальных математических расчетов, просто на основе опыта и здравого смысла.

Однако, когда речь идет об очень сложных, дорогостоящих комплексах работ, состоящих из большого числа звеньев, сложным образом обусловливающих друг друга, такие приемы становятся недопустимыми.

В этих случаях возникает необходимость в специальных расчетах, позволяющих обоснованно ответить на поставленные выше вопросы и ряд других.

Одним из математических методов, широко применяемых при решении такого рода задач, является метод сетевого планирования или, как его часто называют, СПУ (сетевое планирование управления).

Метод сетевого планирования позволяет решать как прямые, так и обратные задачи исследования операций.

Прямые задачи отвечают на вопрос:

- что будет, если мы примем данную схему организации операции? Обратные отвечают на вопрос:
- как нужно организовать (спланировать) операцию, чтобы она обладала, в каком-то смысле, максимальной эффективностью?

Обратные задачи, как правило, гораздо сложнее прямых. Чтобы решать обратные задачи, нужно прежде всего научиться решать прямые.

Основным материалом для сетевого планирования является список или перечень работ (звеньев) комплекса, в котором указаны не только работы, но и их взаимная обусловленность (окончание каких работ требуется для начала выполнения каждой работы).

Будем называть такой список структурной таблицей комплекса работ.

### Основные понятия

Пусть имеется некоторое количество видов работ  $A_1, \ldots, A_n$ . Некоторые из этих работ опираются на другие работы. Известна продолжительность выполнения каждой работы, и будем обозначать время выполнения работы *Ai* через *t i* . Некоторые работы могут выполняться одновременно. Требуется определить минимальное время выполнения всех работ.

Будем называть работу работой первого ранга, если она не опирается ни на какие другие работы. Выполнение всех работ первого ранга может начинаться в начальный момент времени (начальный момент времени будем брать равным нулю, тогда время завершения последней работы определяет время выполнения комплекса работ). Работа называется работой ранга *k*, если она опирается на работы рангов меньше *k* и опирается, по крайней мере, на одну работу ранга *k* – 1. Для комплекса работ можно построить схему – временной график.

### Основные понятия

Работа называется критической, если при задержке начала её выполнения увеличивается время выполнения всего комплекса работ.

Если же выполнение некоторой работы может быть отложено на некоторый промежуток и при этом время выполнения всего комплекса работ не увеличится, то она называется некритической. Максимальный промежуток времени, на который мы можем отложить выполнение некритической работы без увеличения времени выполнения всех работ, называется резервом времени. У критических работ резерва времени нет.

Последовательность критических работ называется критическим путём. Критический путь может быть найден следующим образом. Для работ, которые заканчиваются последними, надо взять работы, на которые они опираются существенно. Для этих работ тоже взять работы, на которые они опираются существенно и т.д. Пройдя по цепочке от конца к началу, можно найти все критические работы.

 $T_{_{KD}} = 22.$ 

### Нахождение критического времени и критического пути

Имеется комплекс из четырех работ  $A_1, A_2, A_3, A_4$ . Работы  $A_3$  и  $A_4$ опираются на  $A_1$  и  $A_2$  каждая. Время выполнения работ:  $t_1 = 8$  ,  $\blacksquare$  $t_2 = 12$ ,  $t_3 = 10$ ,  $t_4 = 7$ . Надо найти критическое время, критический путь и резервы времени всех работ. Решим задачу с помощью временного графика.

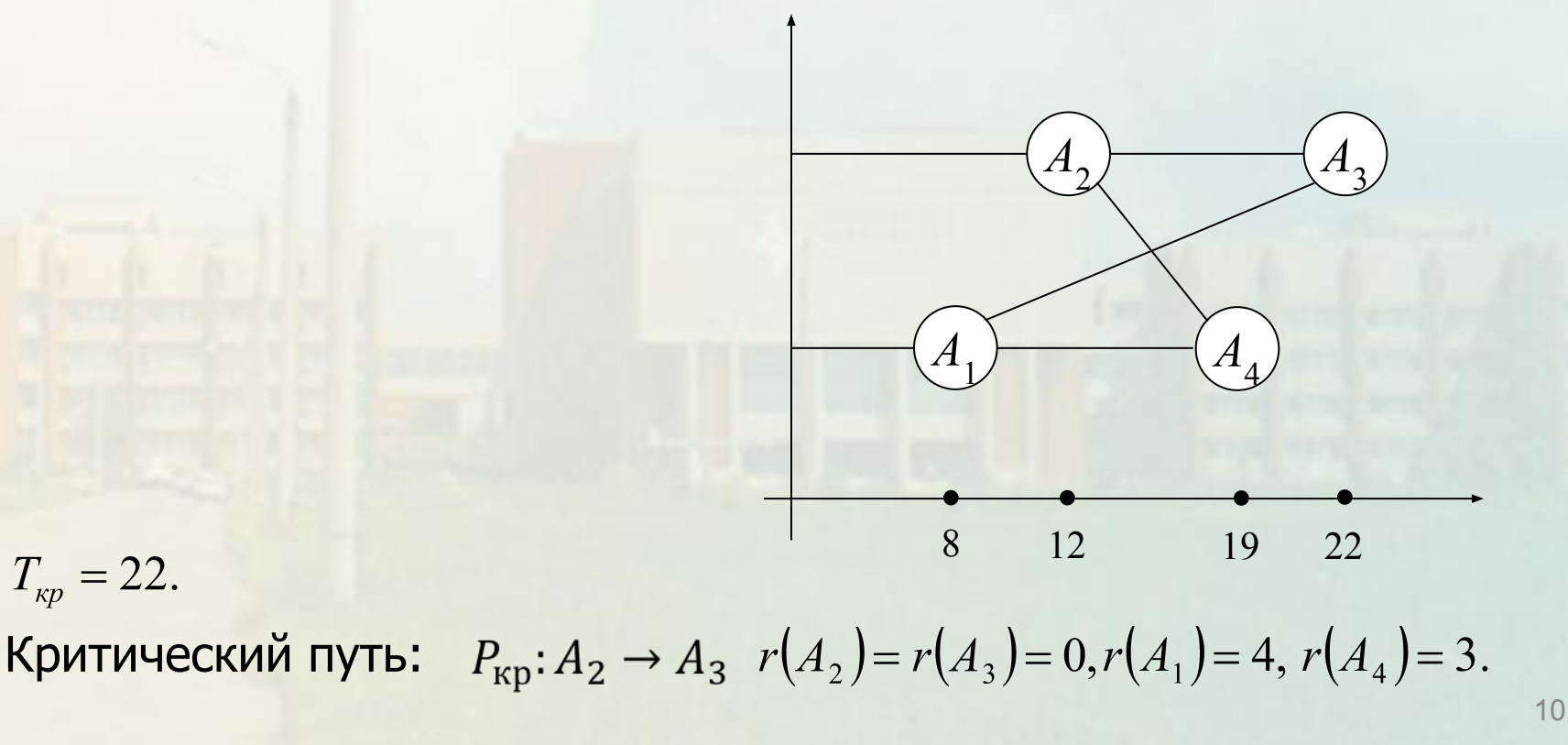

### Нахождение критического времени и критического пути

Описанный выше графический способ построения и анализа плана работ пригоден только в случае, когда планируемый комплекс не слишком сложен (по количеству работ и логических связей).

На практике часто встречаются комплексы работ, состоящие из огромного числа звеньев (порядка тысяч и более), сложным образом опирающихся друг на друга. Естественно, что в таких случаях вычерчивание сетевого графика вручную – тяжелое и неблагодарное занятие, так как основное преимущество сетевого графика – его наглядность – при этом теряется.

Нахождение критического времени и критического пути

Эту задачу можно решить с помощью таблицы:

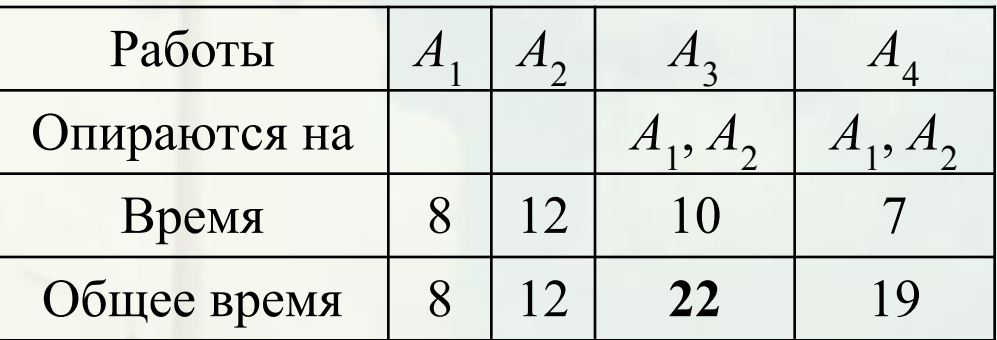

Для нахождения резервного времени найдем все пути.

 $p_1: A_1 \rightarrow A_3,$   $t(p_1)=8+10=18.$  $p_2: A_1 \rightarrow A_4,$   $t(p_2)=8+7=15.$  $p_3: A_2 \to A_4,$   $t(p_3)=12+7=19.$  $r(A_2) = r(A_3) = 0.$  $r(A_1) = T_{\kappa p} - \max(t(p_1), t(p_2)) = 22 - \max(18,15) = 4.$  $r(A_4) = T_{kn} - \max(t(p_2), t(p_3)) = 22 - \max(15,19) = 3.$ 

### Нахождение критического времени и критического пути

Если работы не упорядочены по рангу, задачу решаем следующим образом. Упорядочиваем все работы по возрастанию ранга, вводя при необходимости новые обозначения. Сначала вводим обозначения для работ, которые не опираются на другие работы. Затем обозначаем те работы, которые опираются на уже имеющие новые обозначения. Таких способов введения новых обозначений имеется несколько.

 Определяем время завершения каждой работы, прибавляя к её продолжительности время работы, на которую она опирается существенно. Критическое время выполнения работ – это максимальное время завершения некоторой работы. Критический путь определяется по цепочке от конца к началу, беря на каждом шаге работы, на которые данная работа опирается существенно. Другими словами, берутся работы, которые завершаются последними из тех на которые опирается данная работа.

Лекция 7. Сетевое планирование

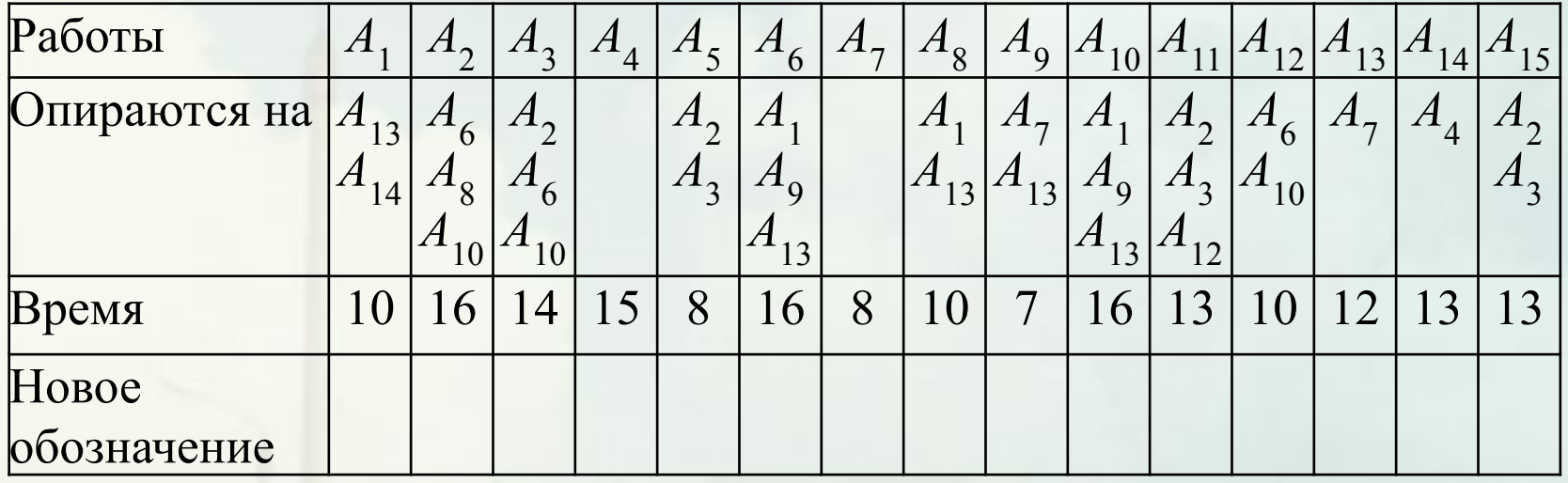

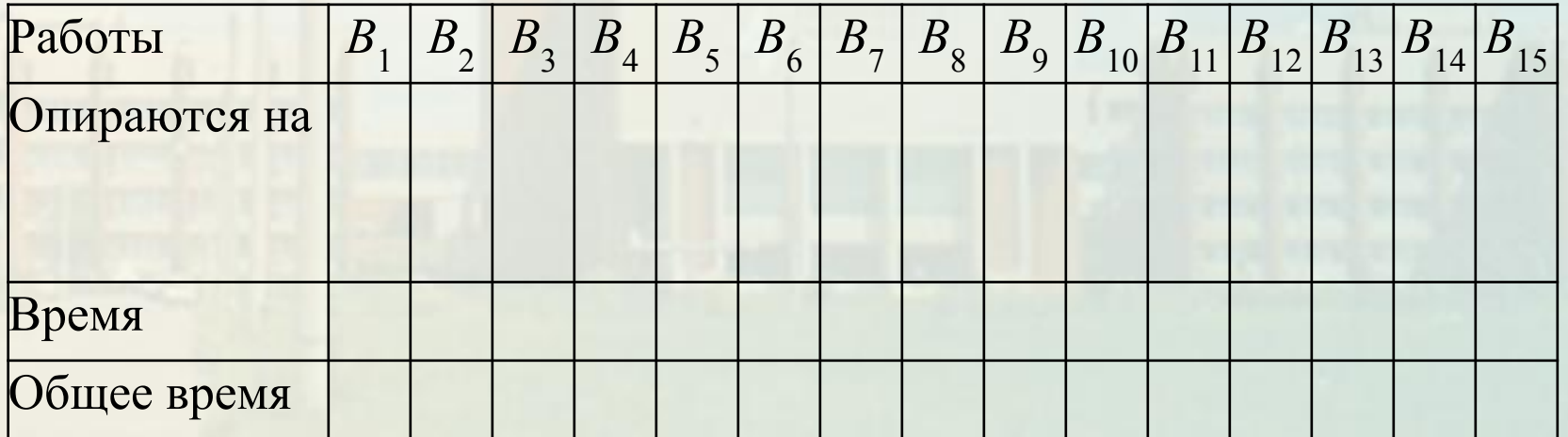

Лекция 7. Сетевое планирование

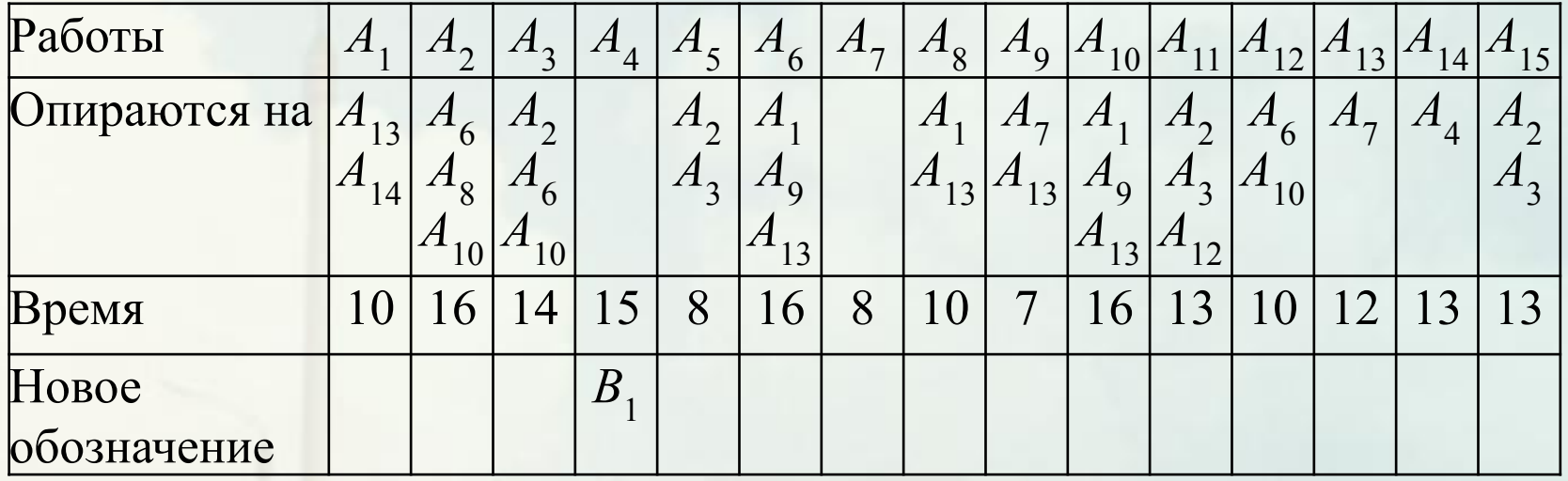

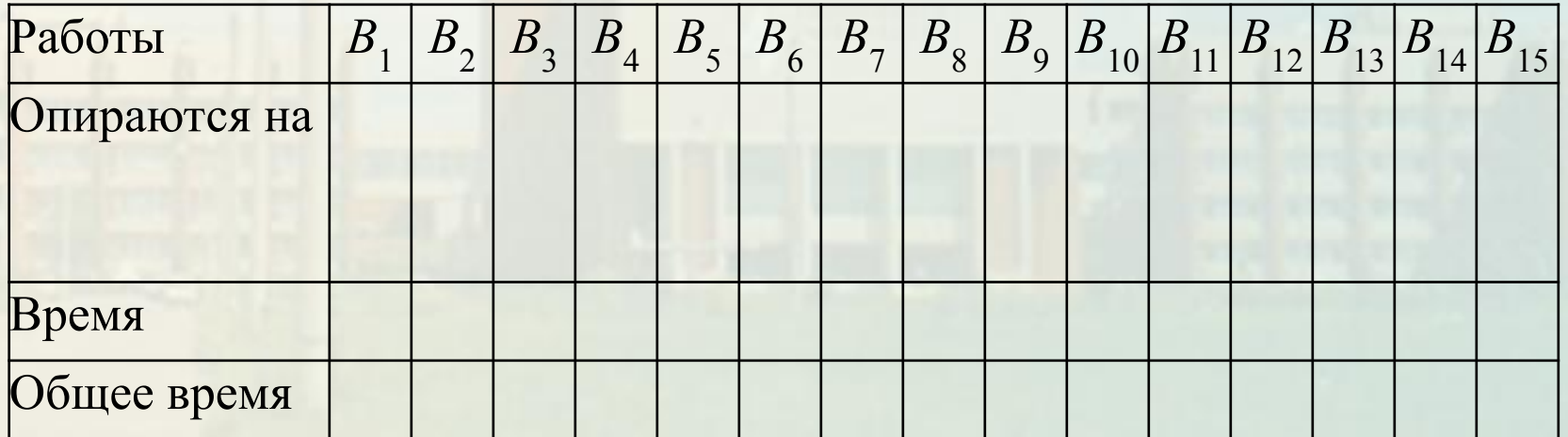

Лекция 7. Сетевое планирование

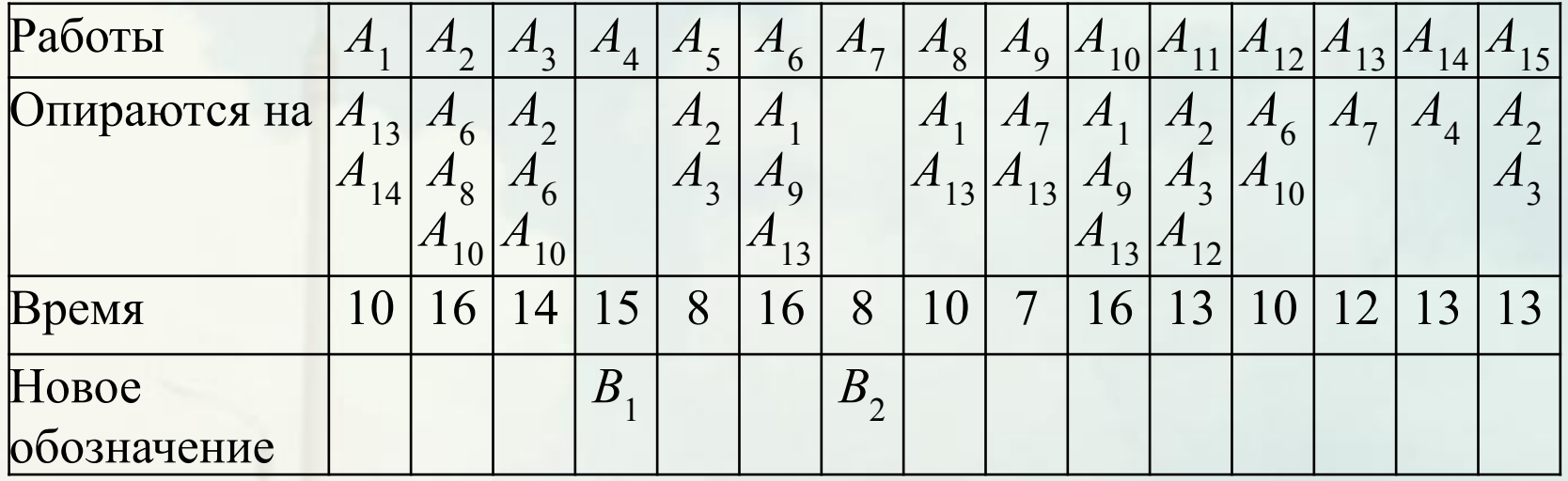

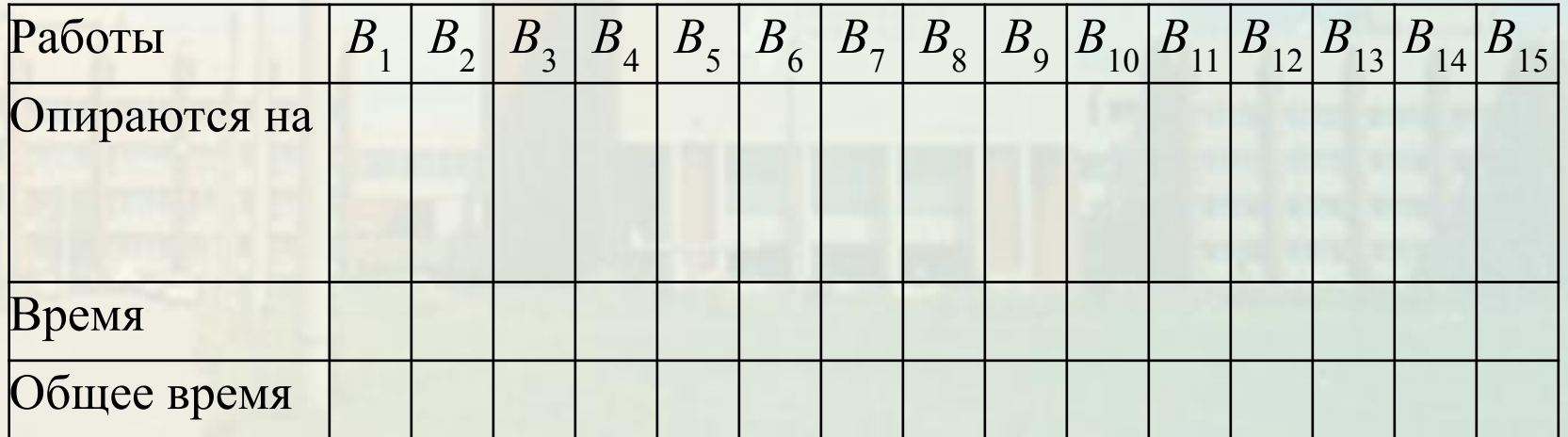

Лекция 7. Сетевое планирование

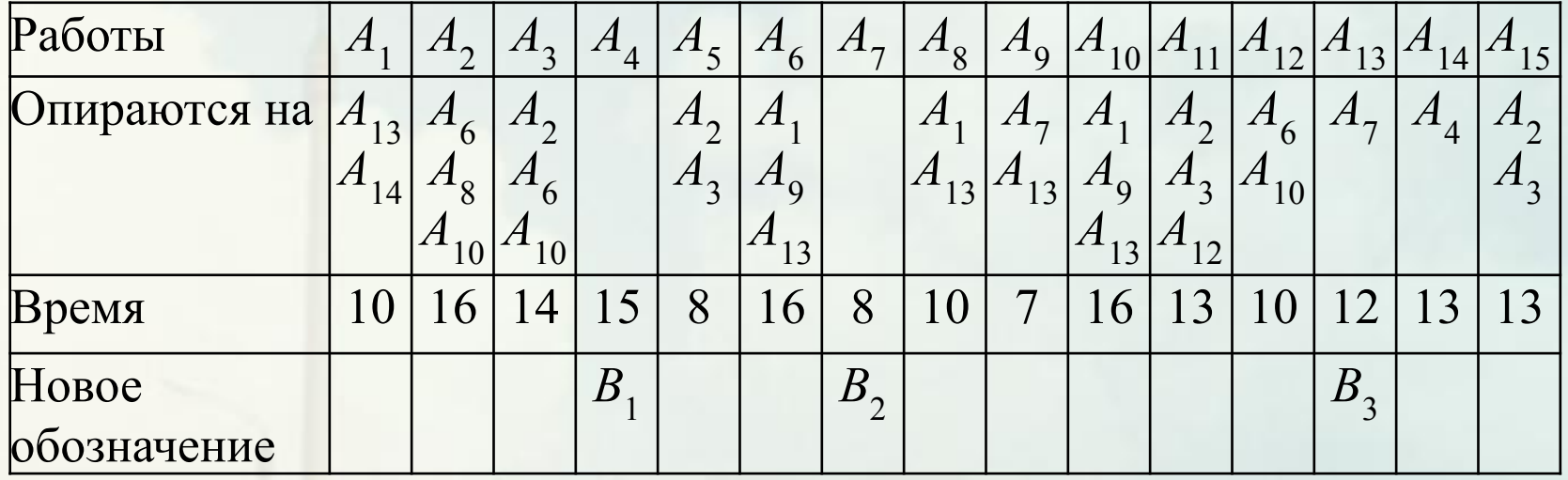

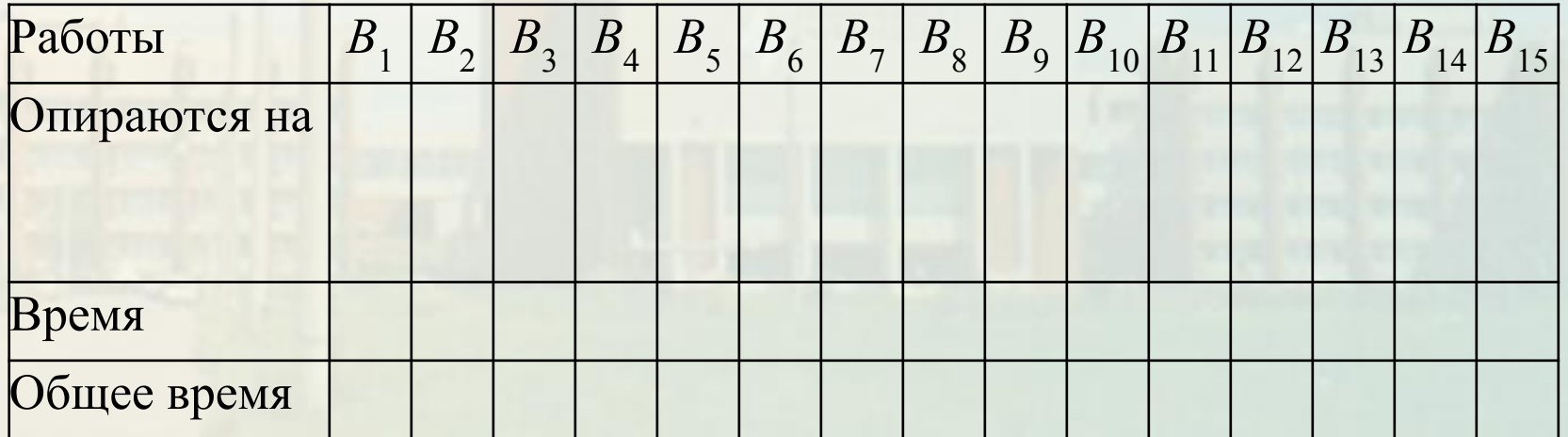

Лекция 7. Сетевое планирование

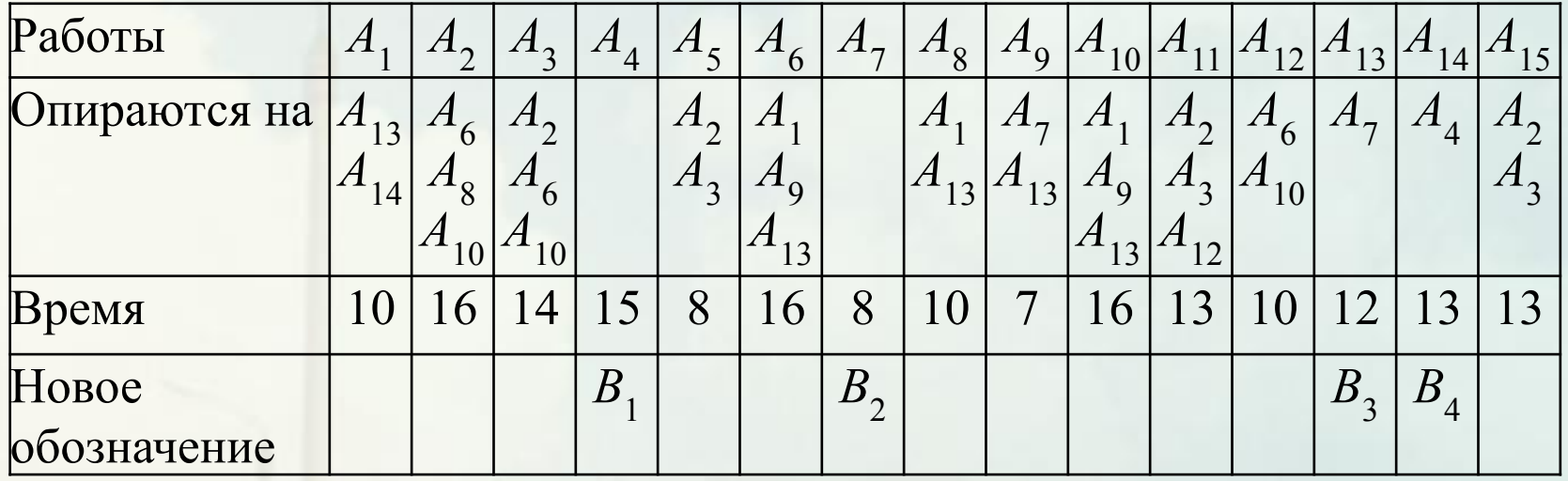

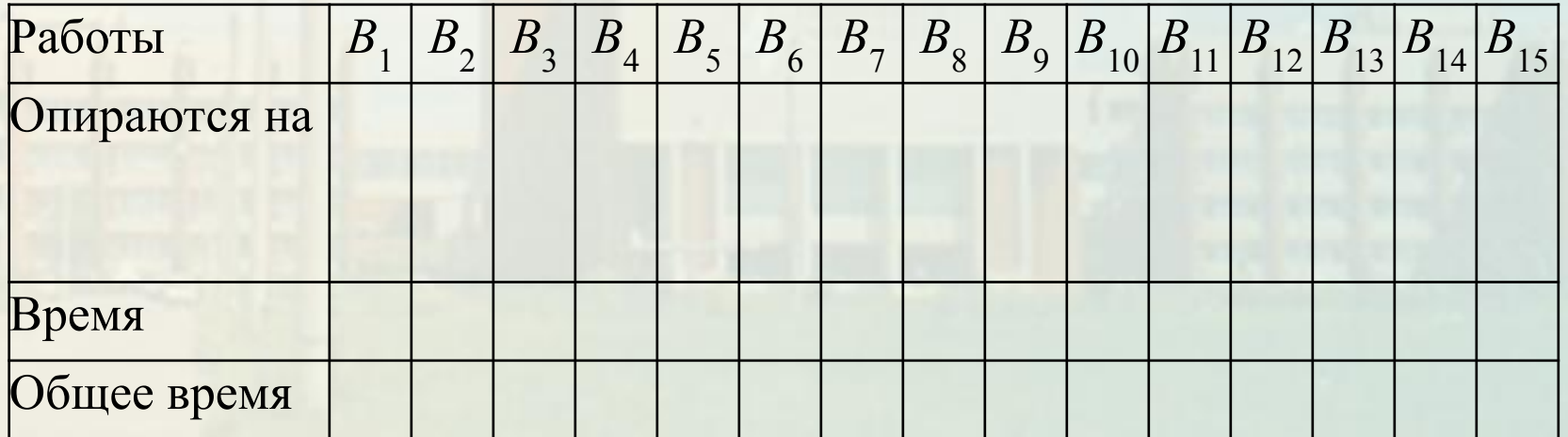

Лекция 7. Сетевое планирование

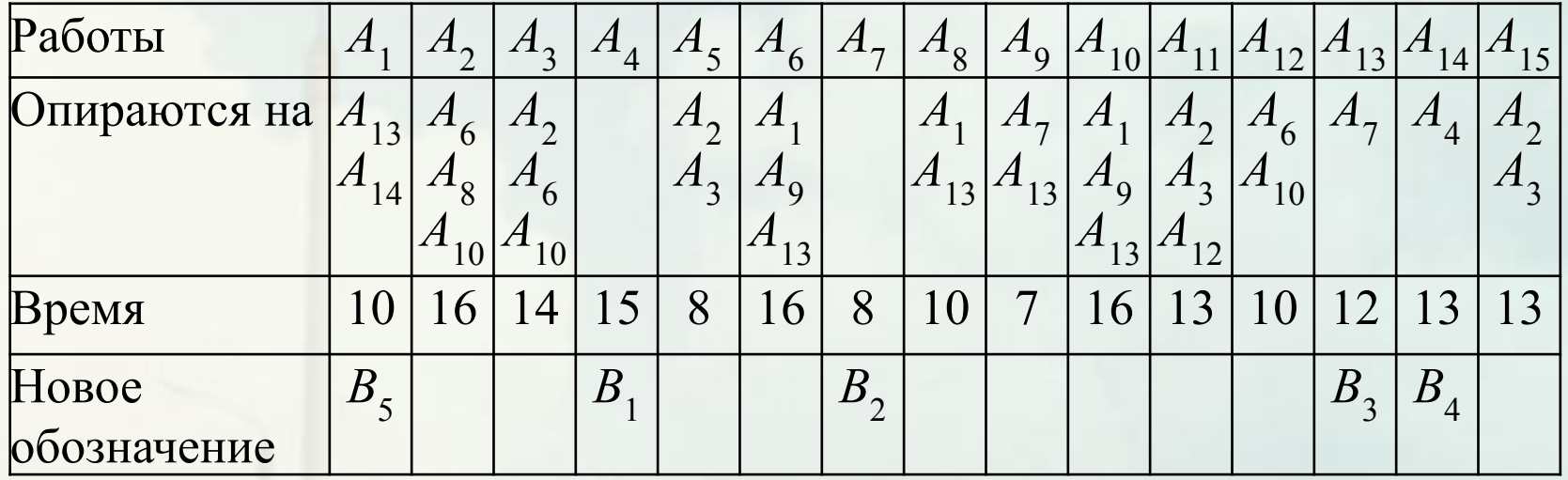

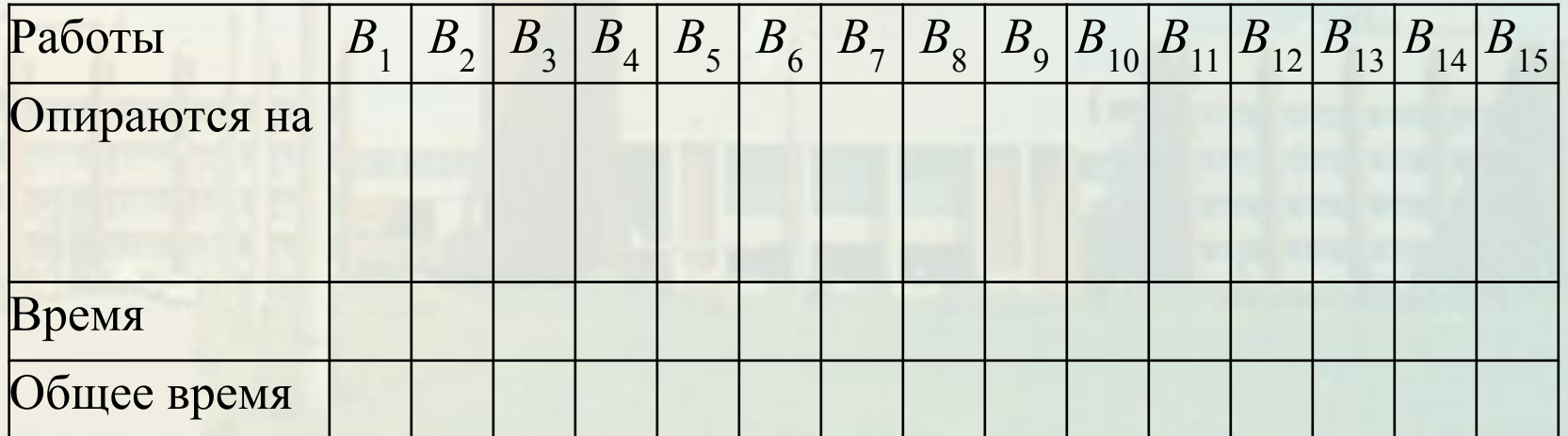

Лекция 7. Сетевое планирование

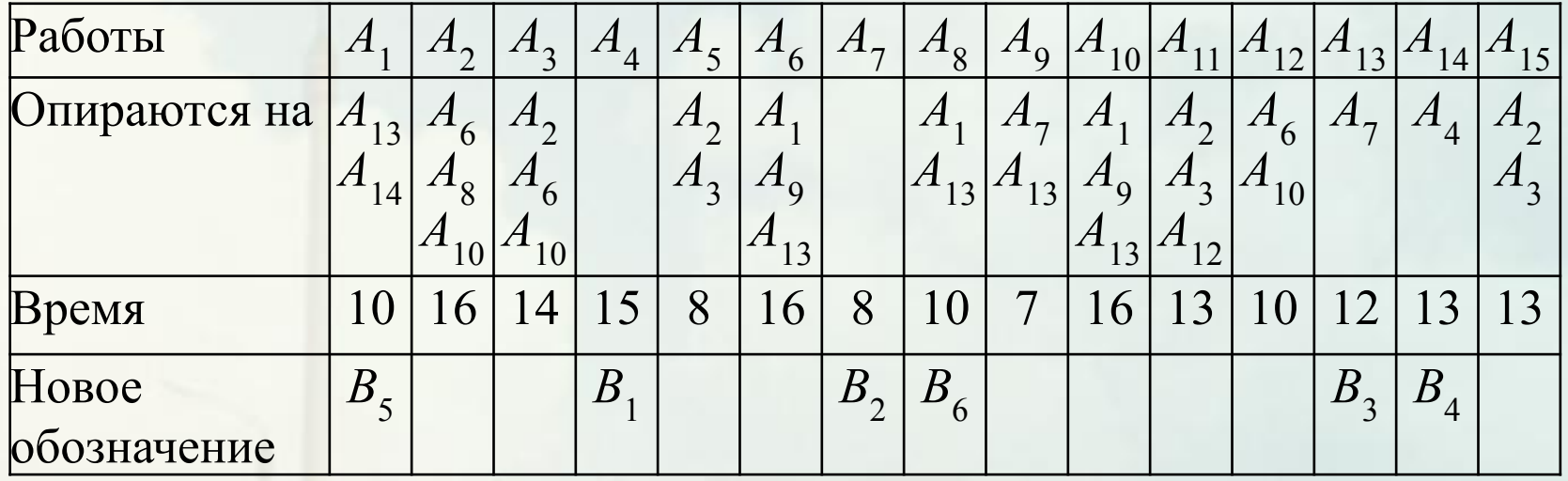

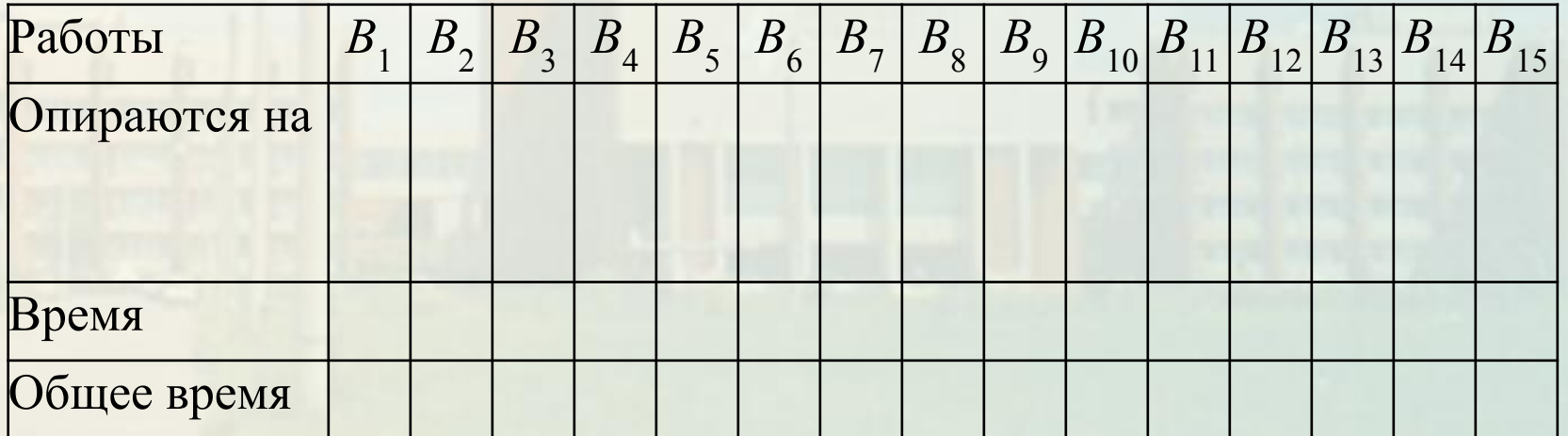

Лекция 7. Сетевое планирование

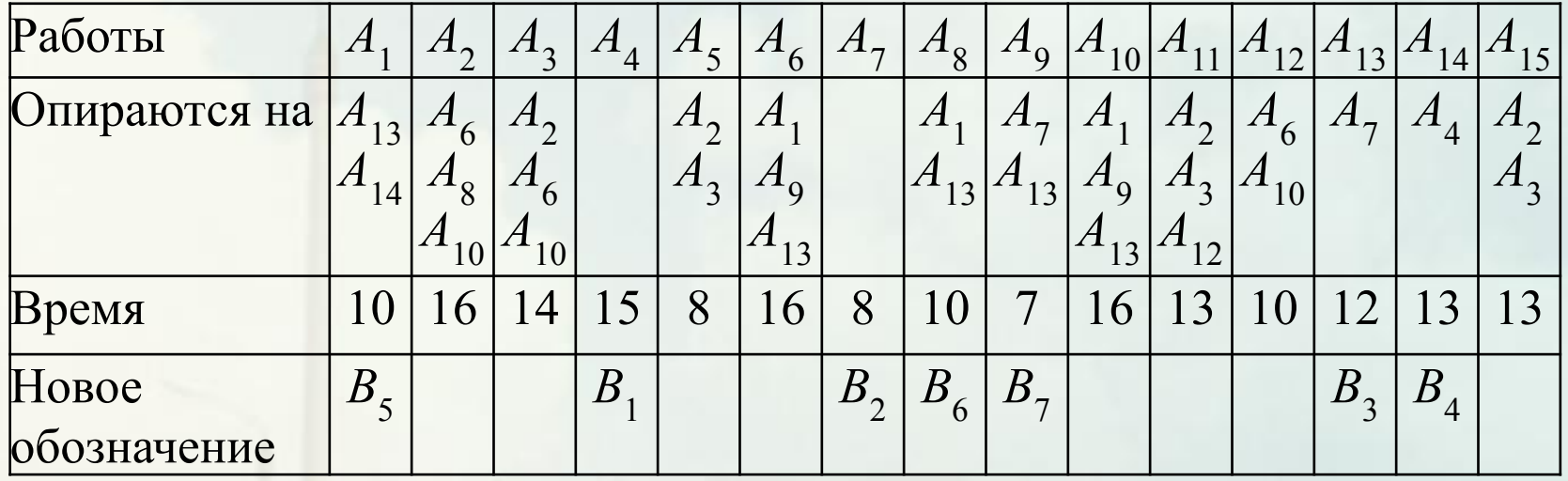

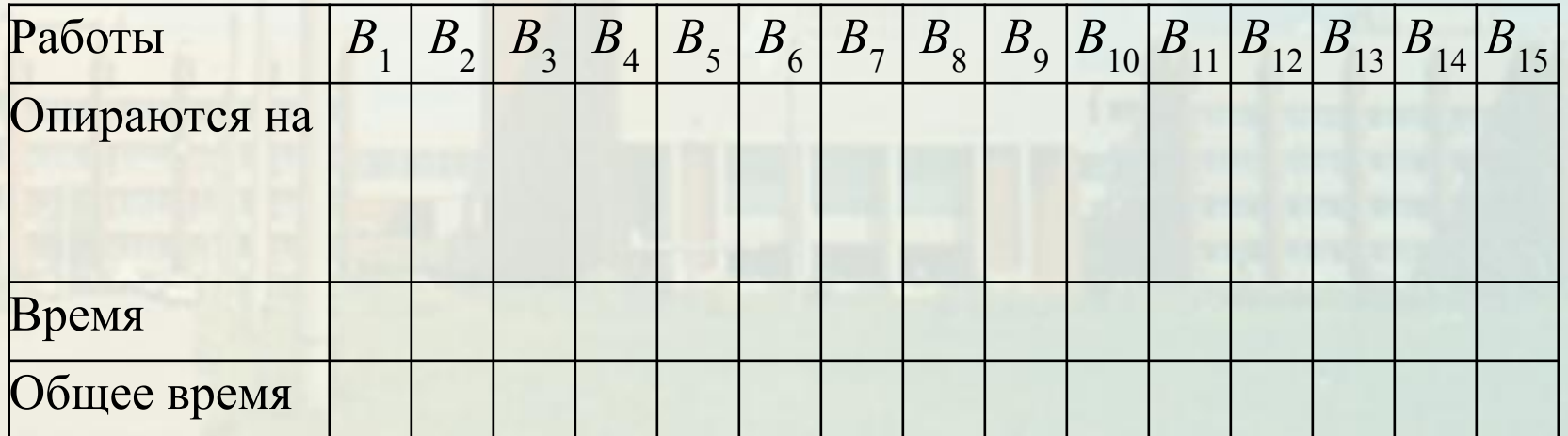

Лекция 7. Сетевое планирование

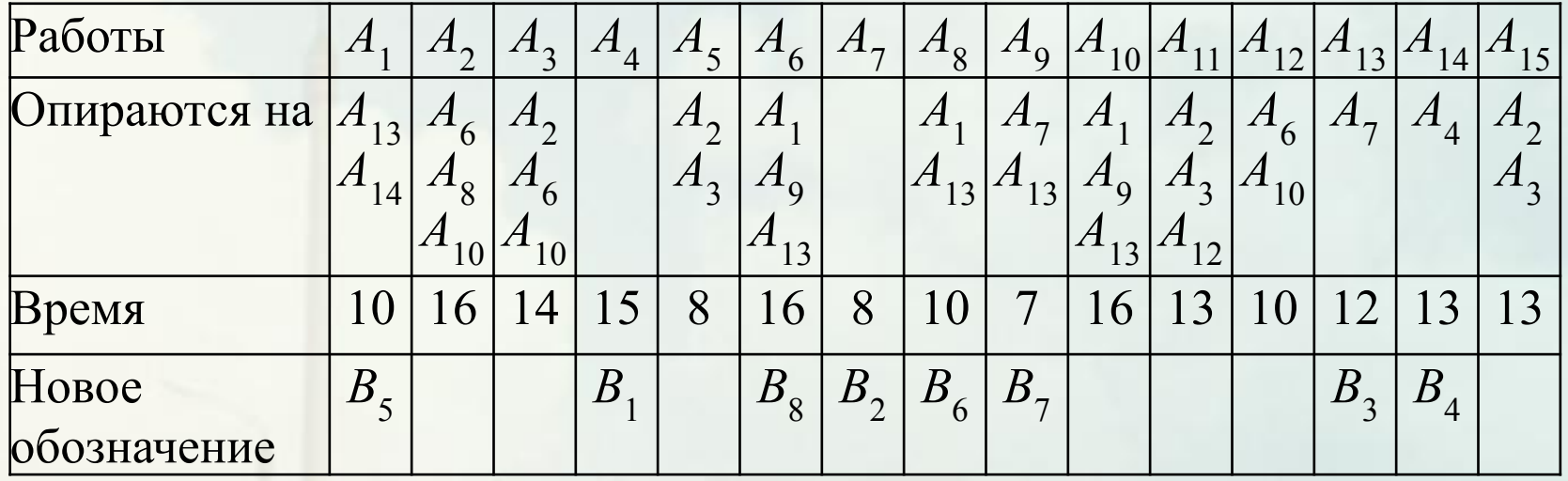

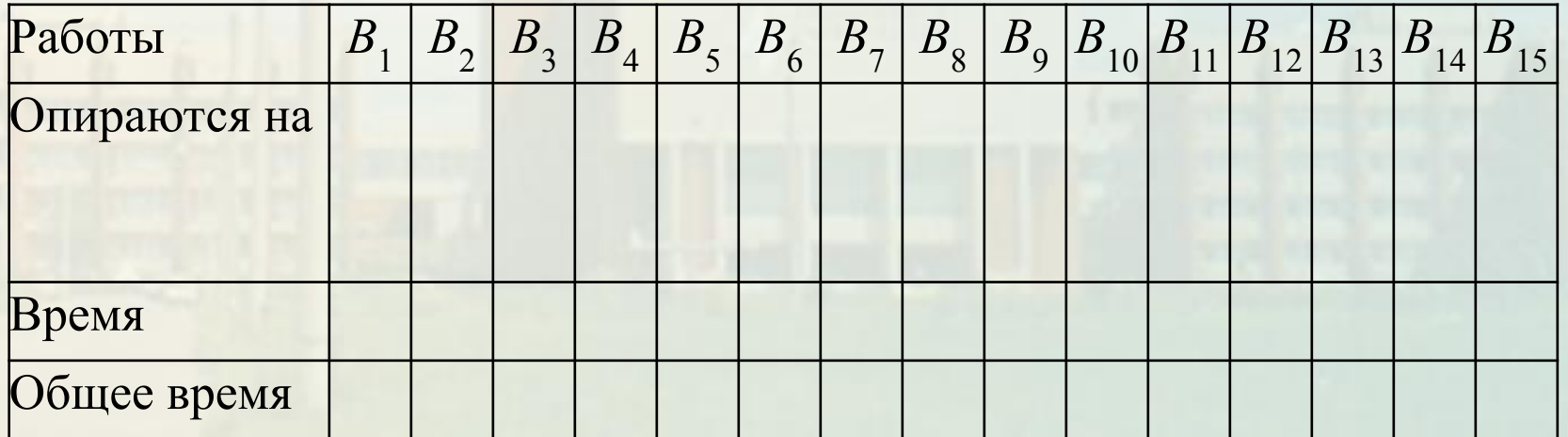

Лекция 7. Сетевое планирование

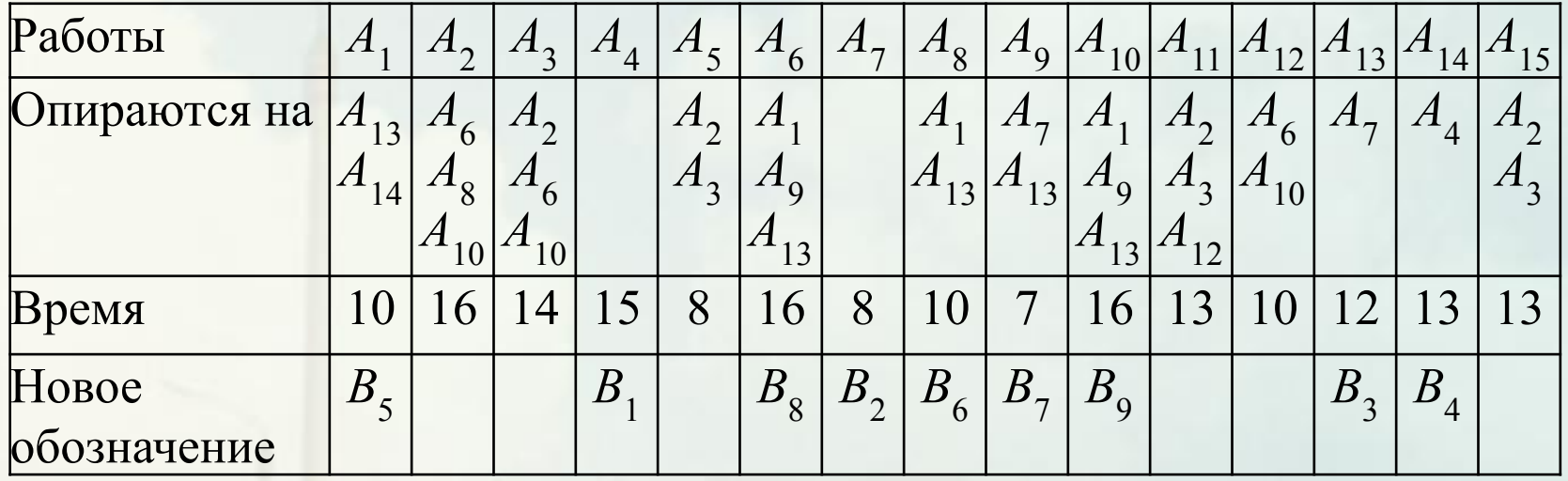

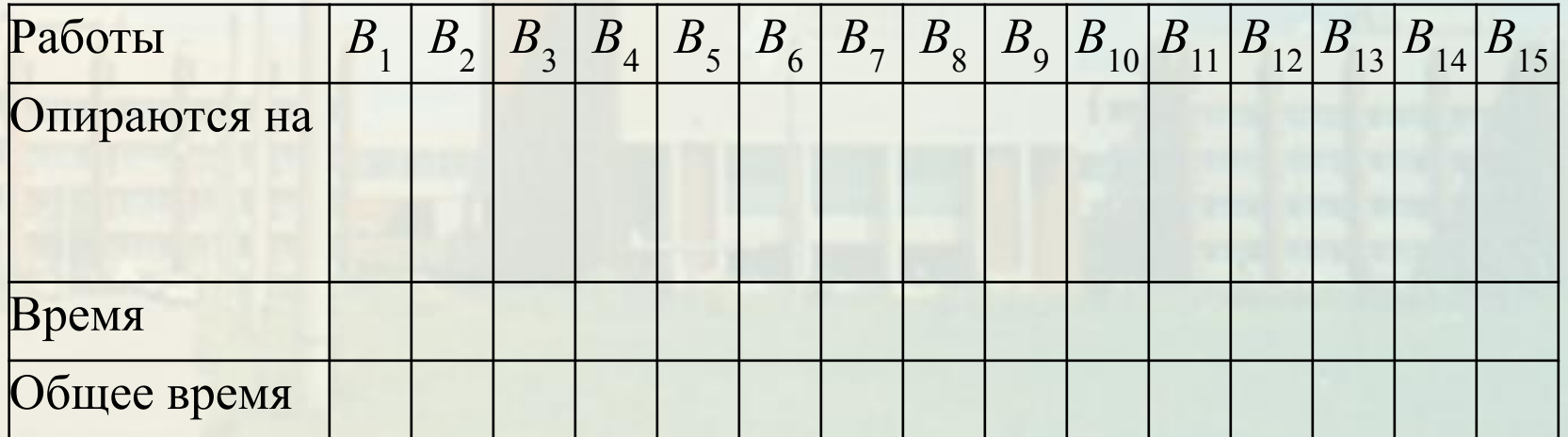

Лекция 7. Сетевое планирование

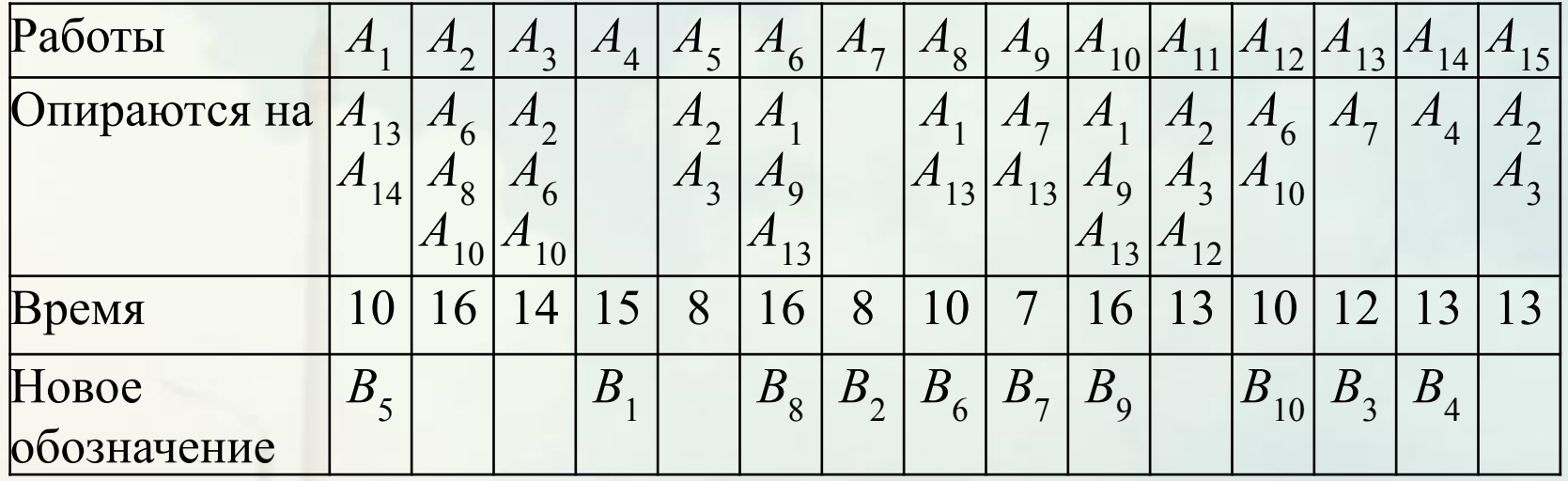

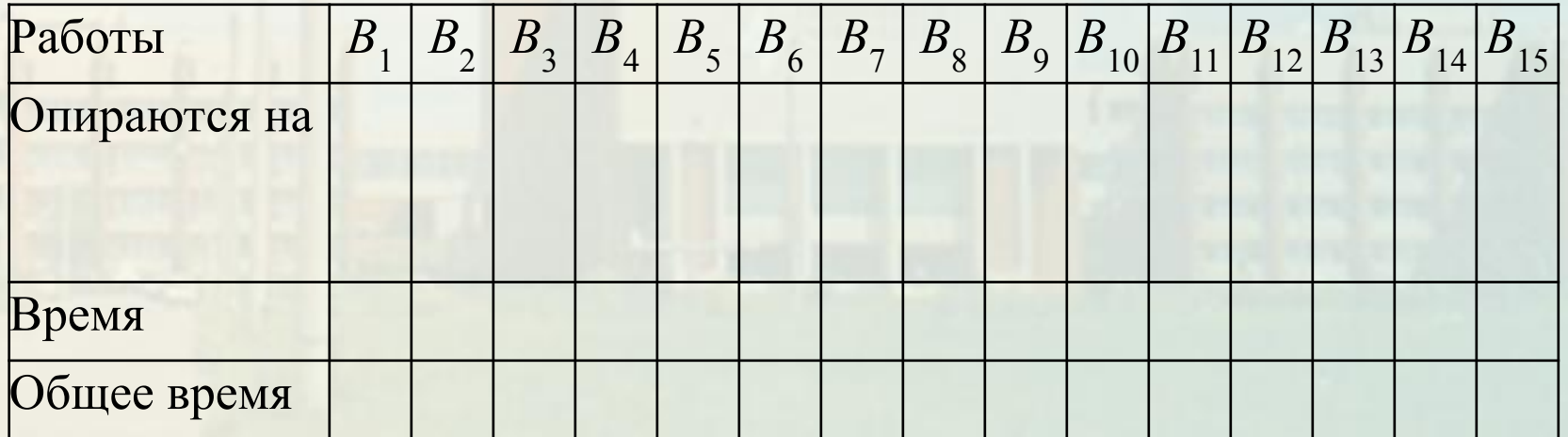

Лекция 7. Сетевое планирование

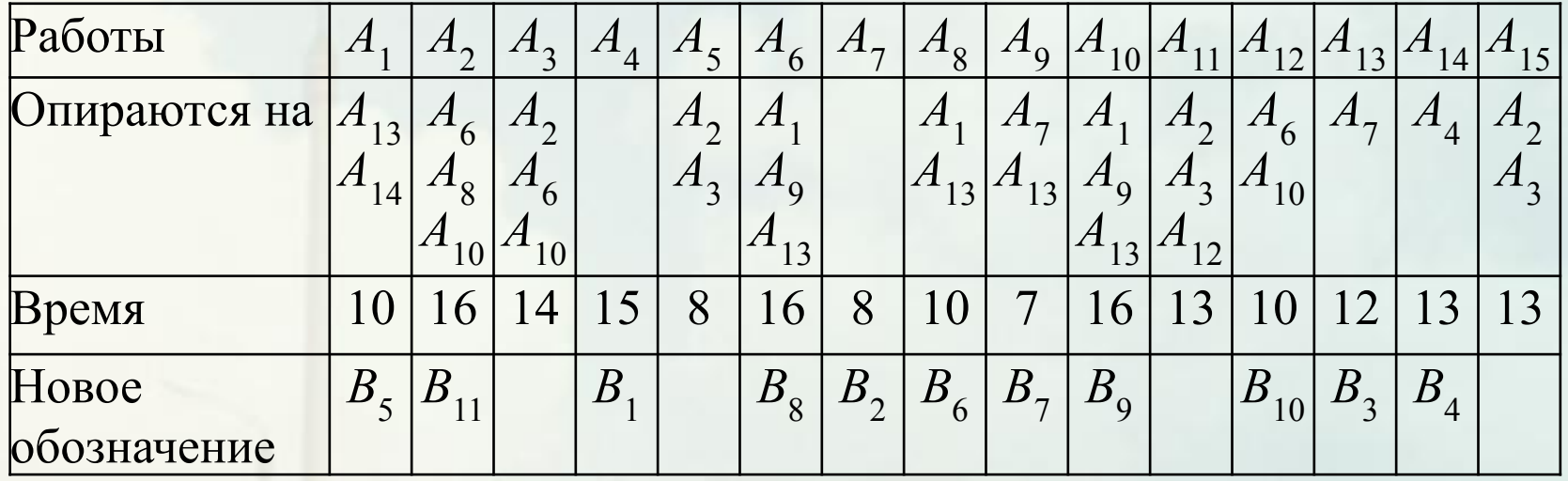

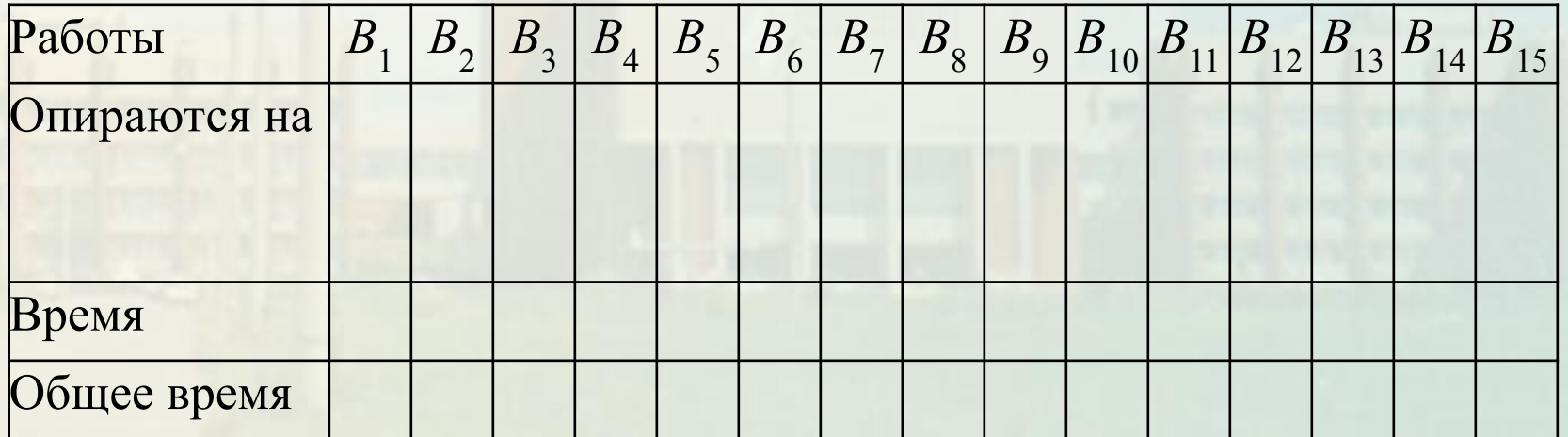

Лекция 7. Сетевое планирование

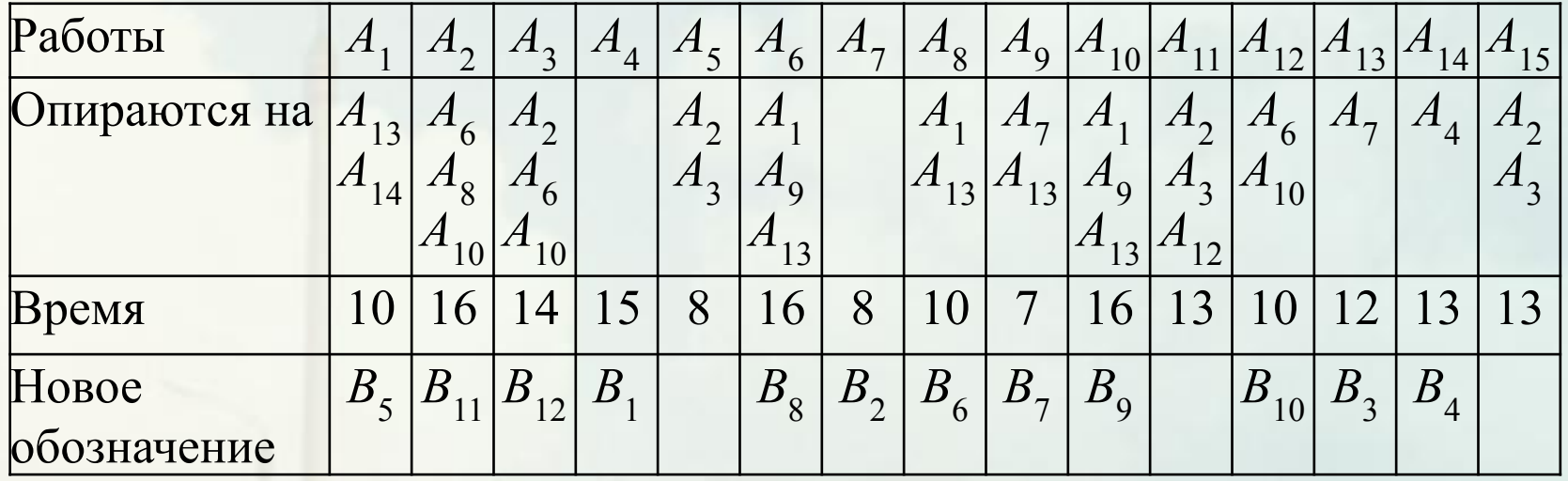

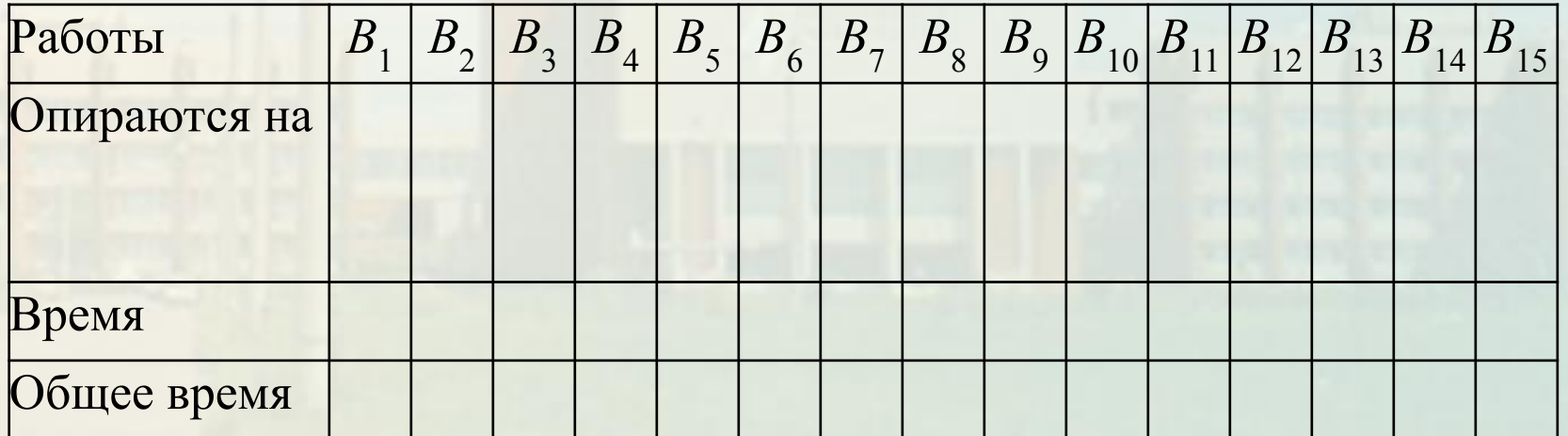

Лекция 7. Сетевое планирование

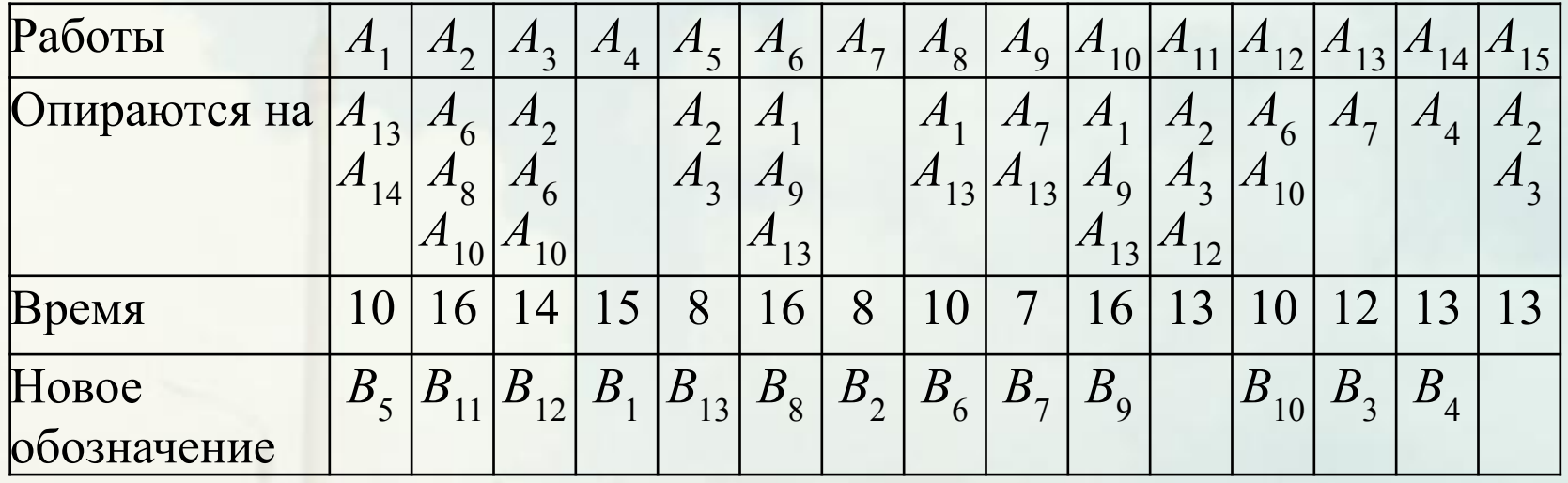

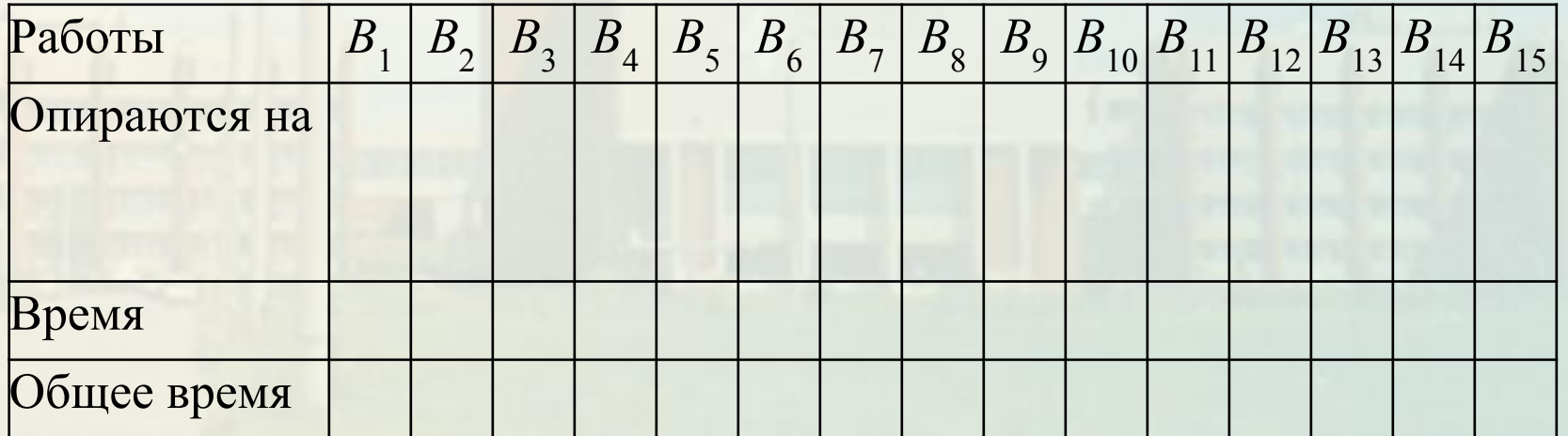

Лекция 7. Сетевое планирование

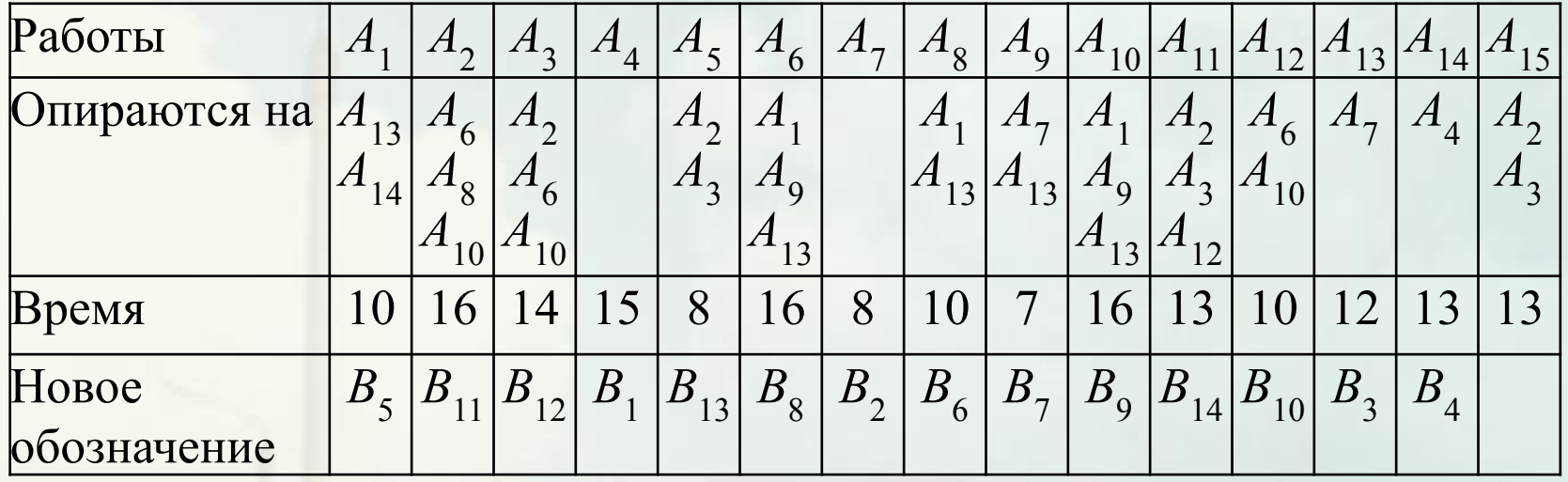

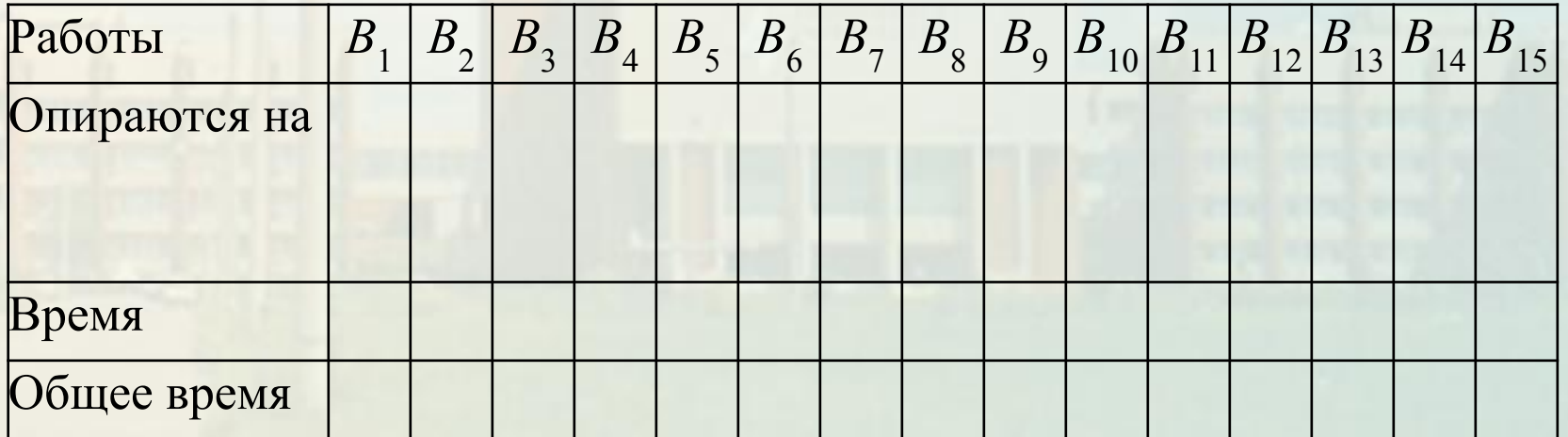

Лекция 7. Сетевое планирование

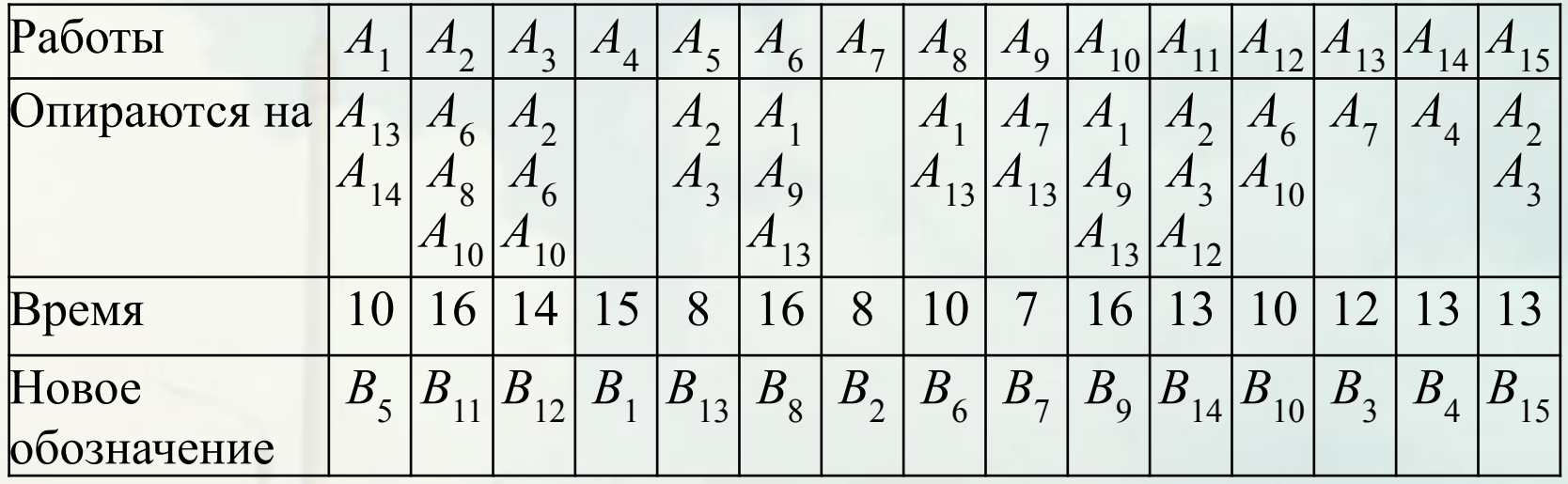

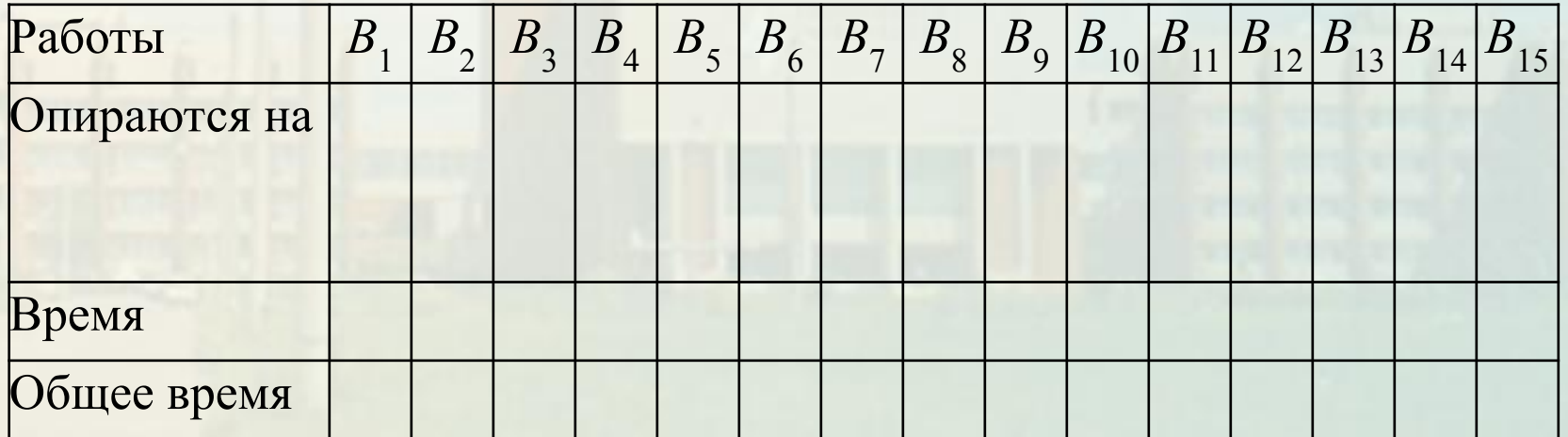

Лекция 7. Сетевое планирование

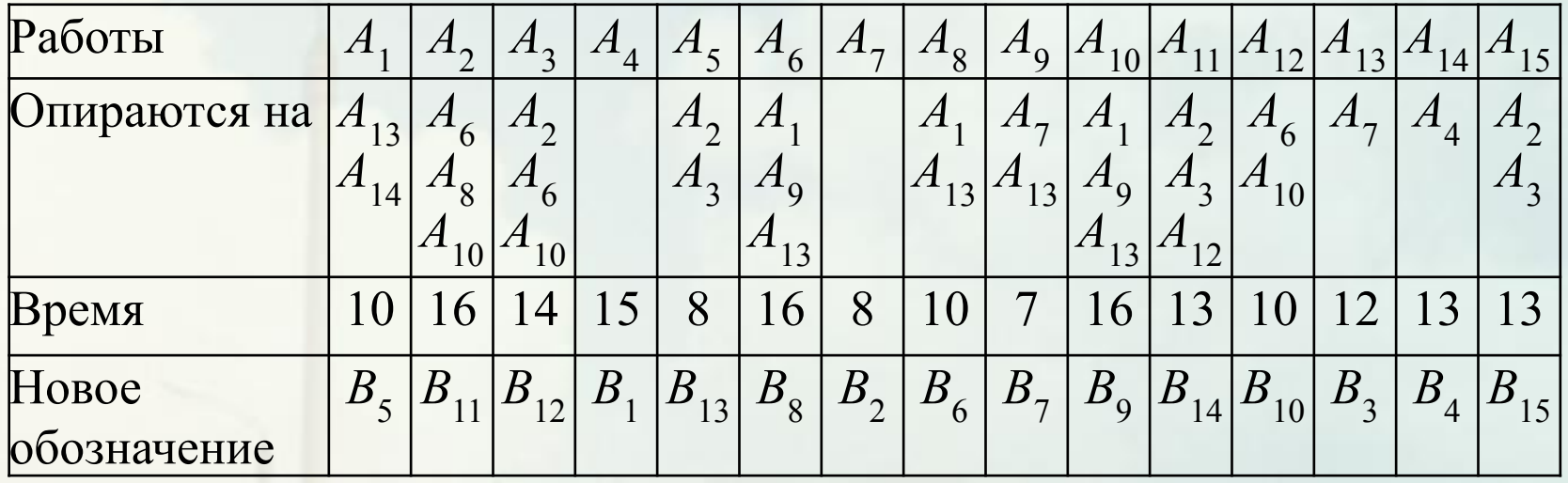

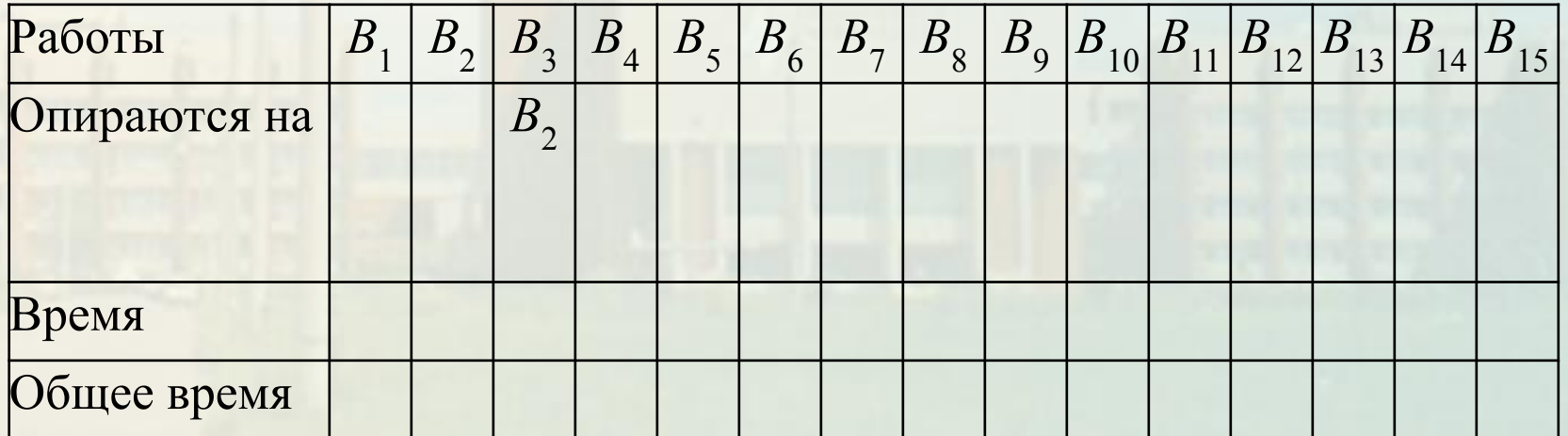

Лекция 7. Сетевое планирование

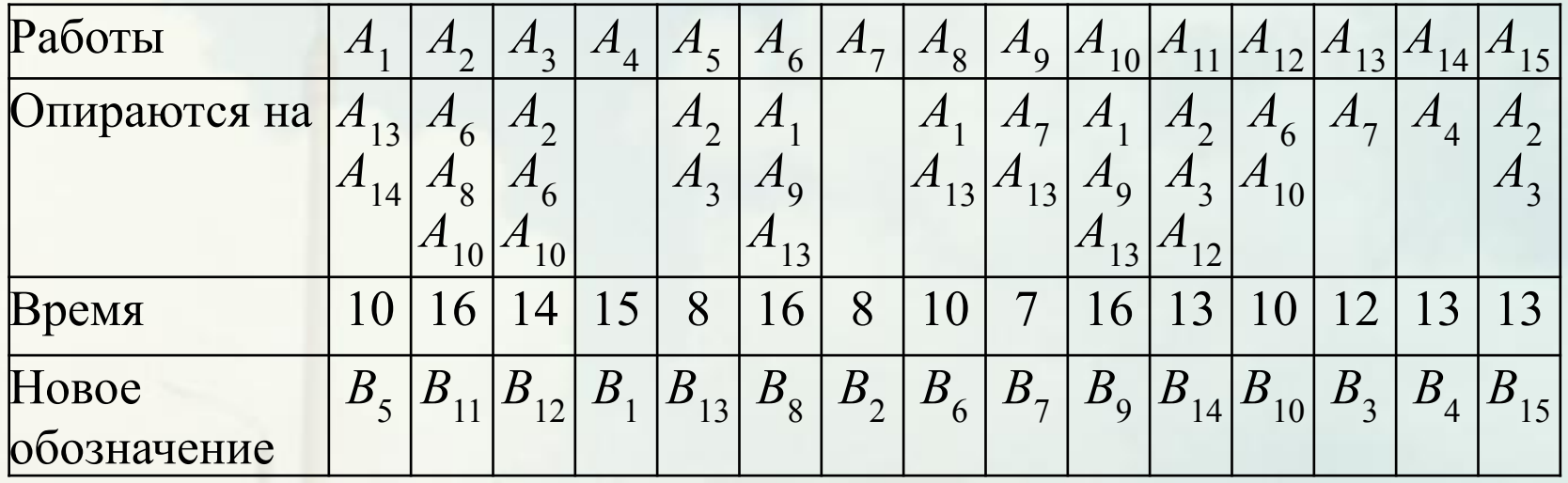

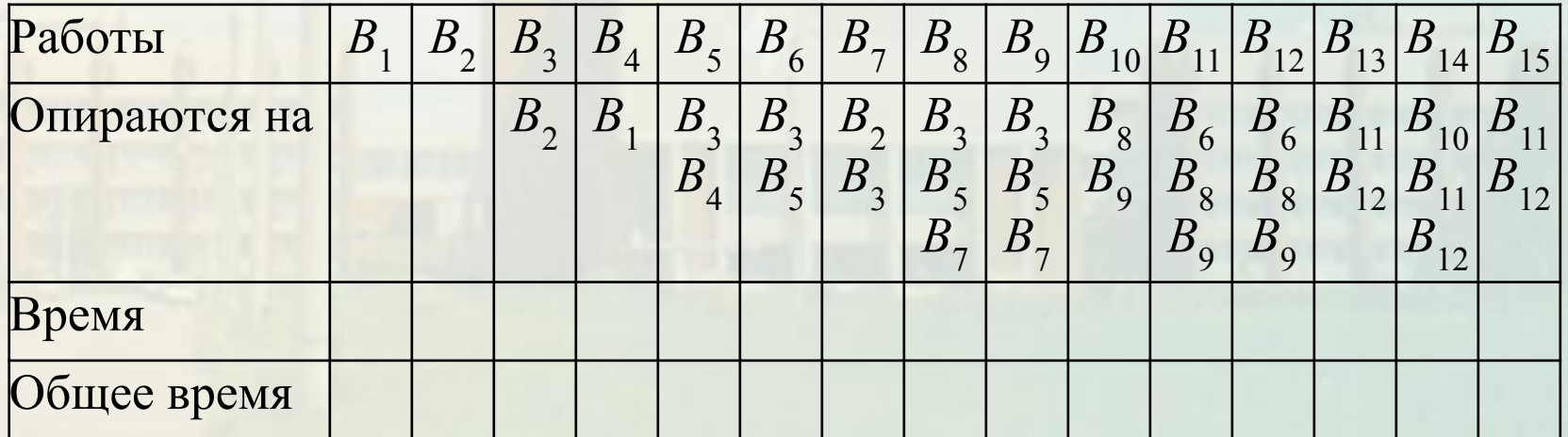

Лекция 7. Сетевое планирование

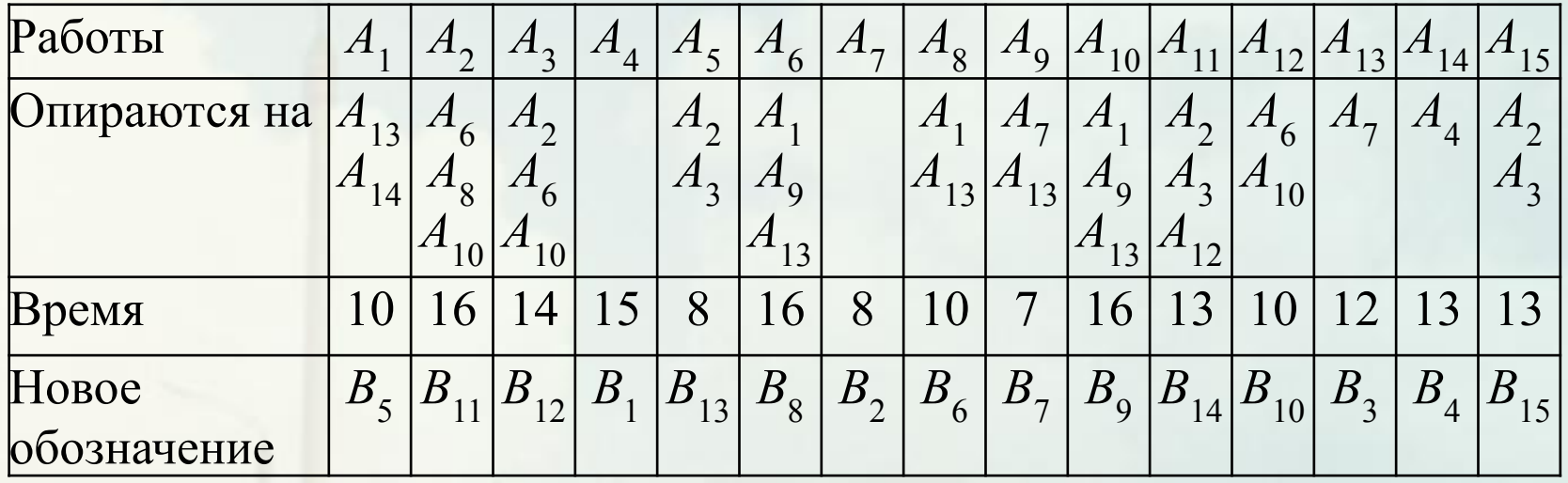

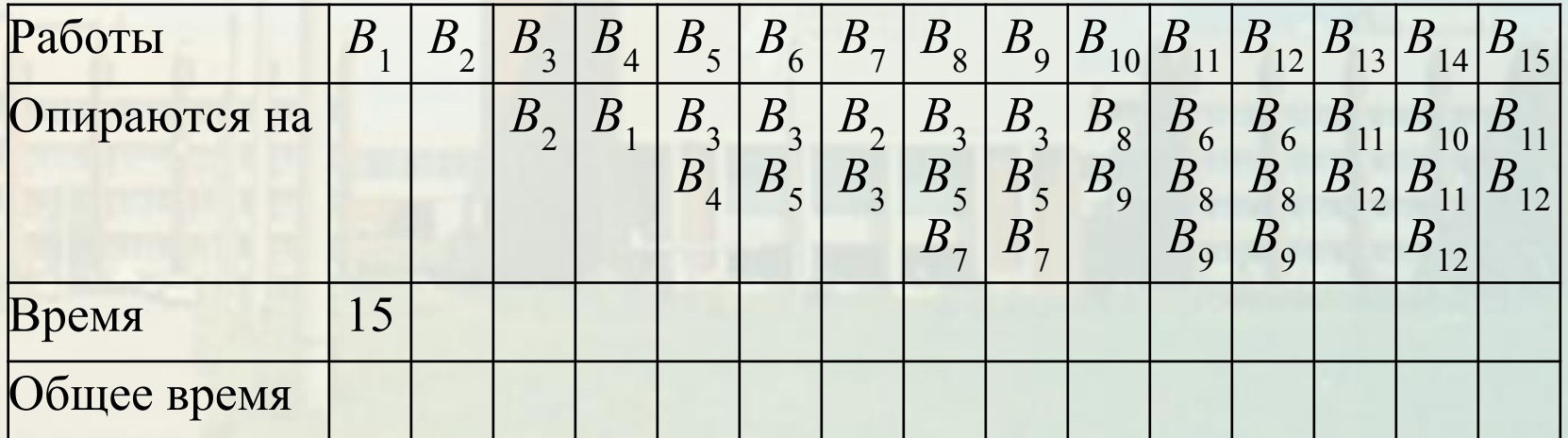

Лекция 7. Сетевое планирование

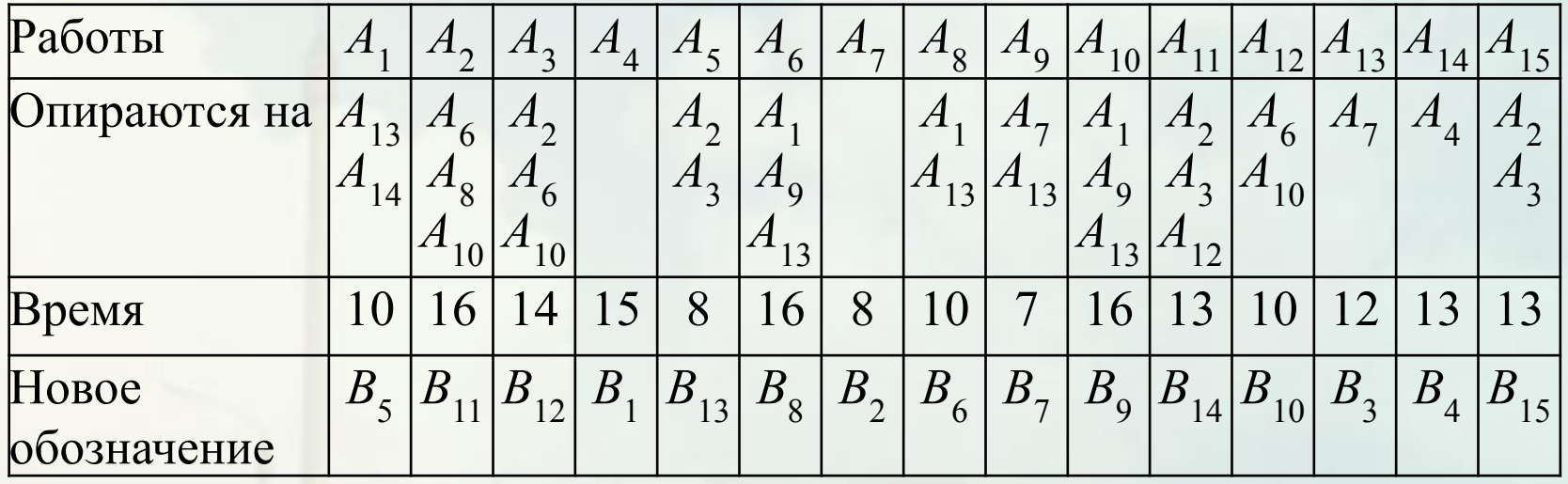

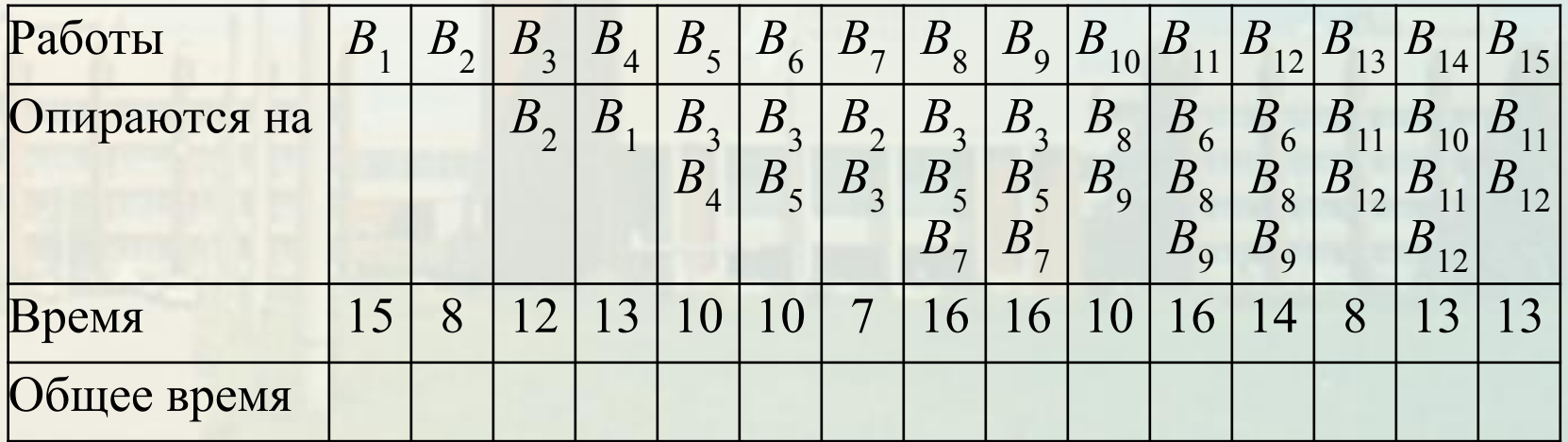

Лекция 7. Сетевое планирование

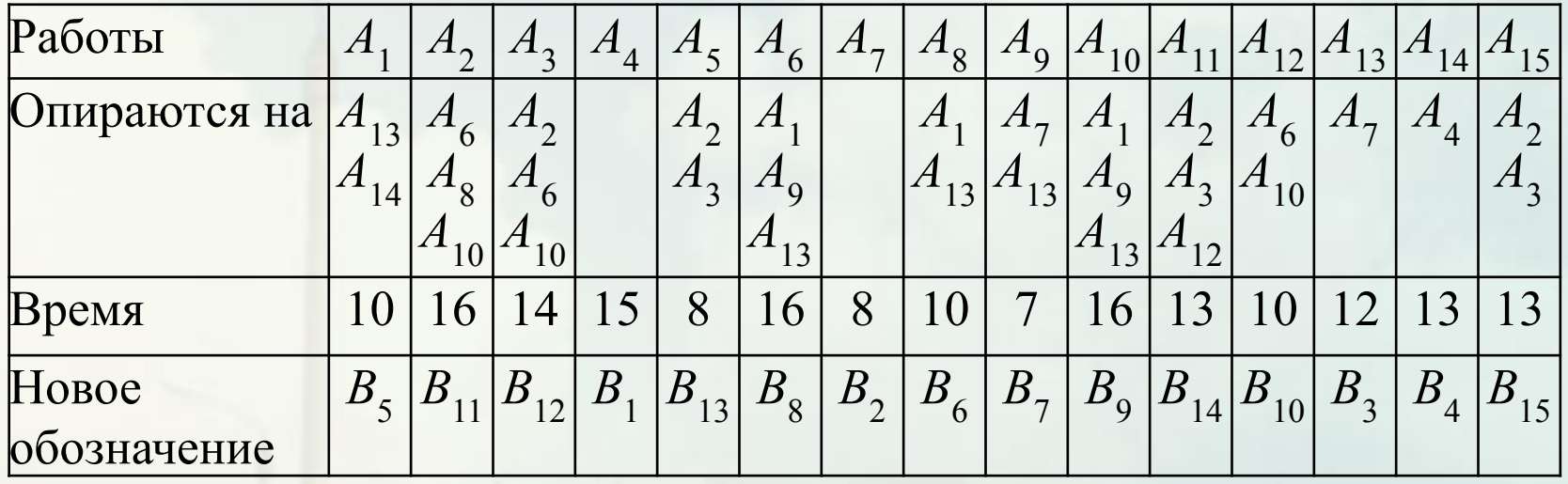

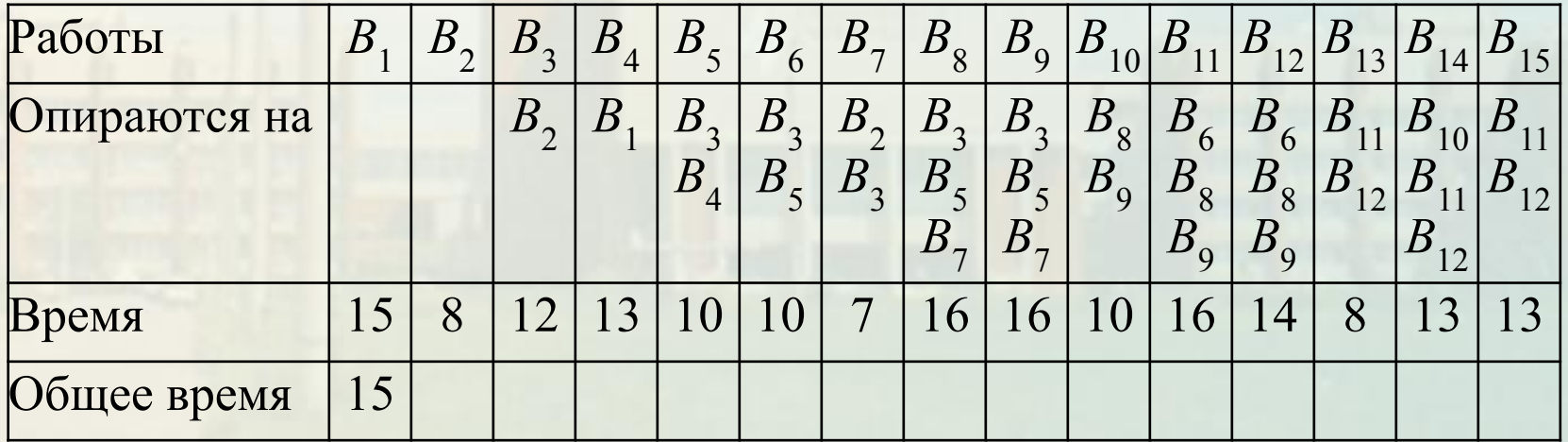

Лекция 7. Сетевое планирование

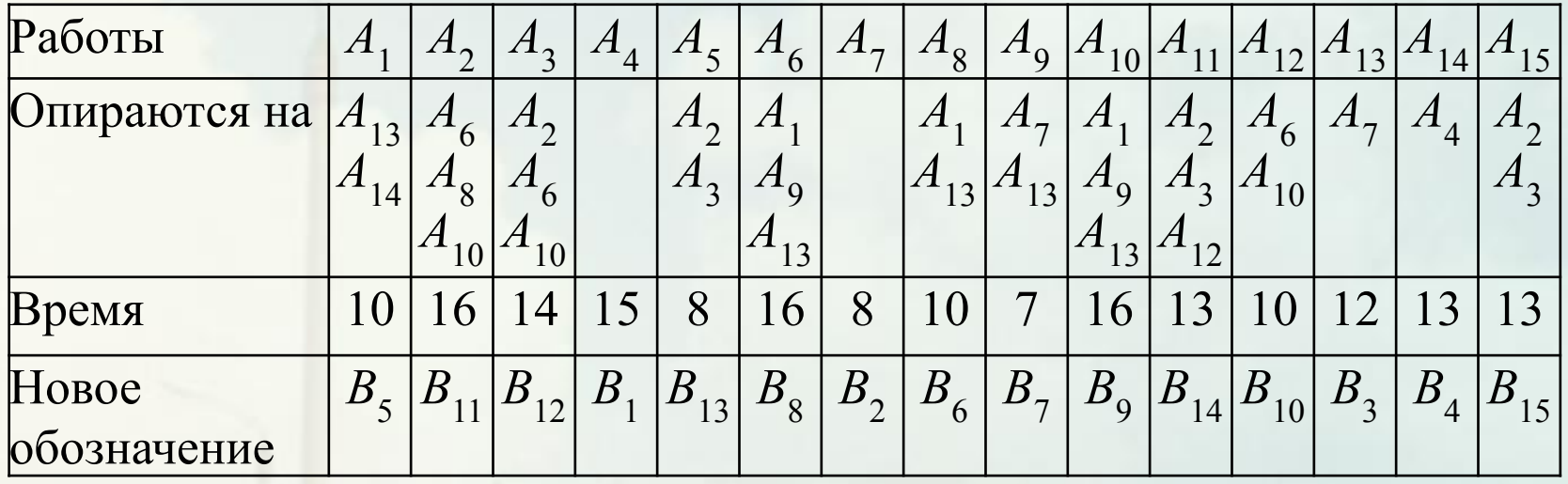

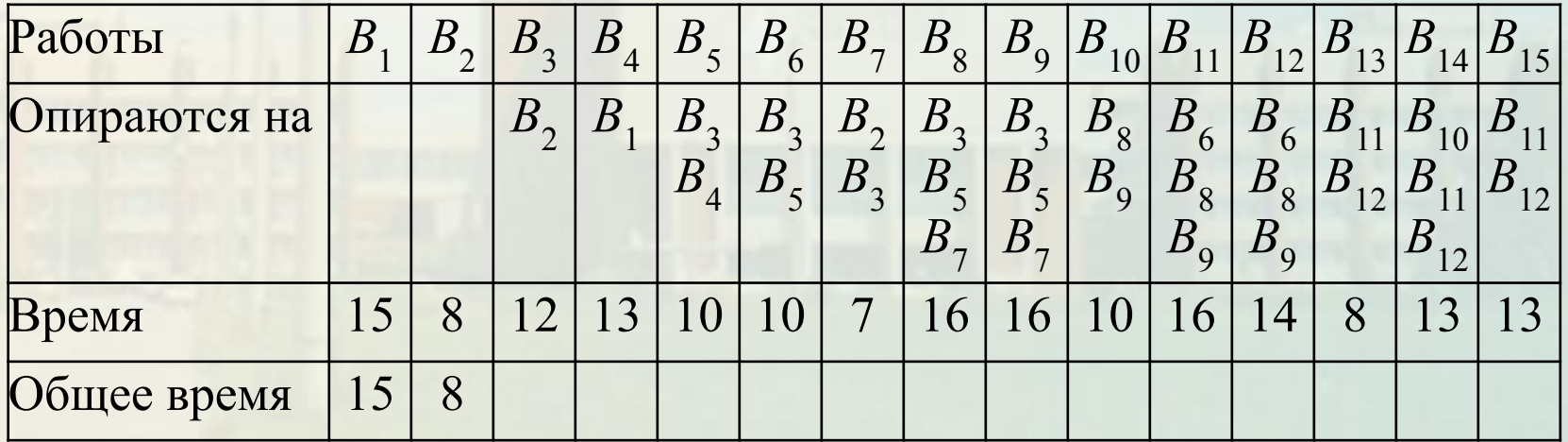

Лекция 7. Сетевое планирование

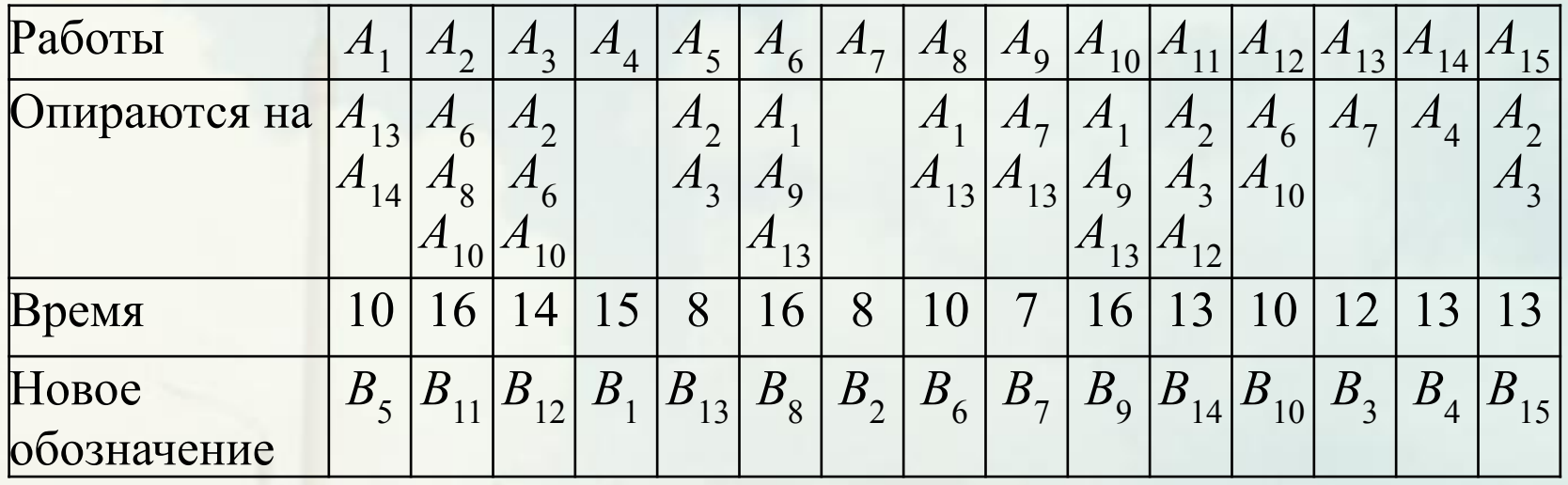

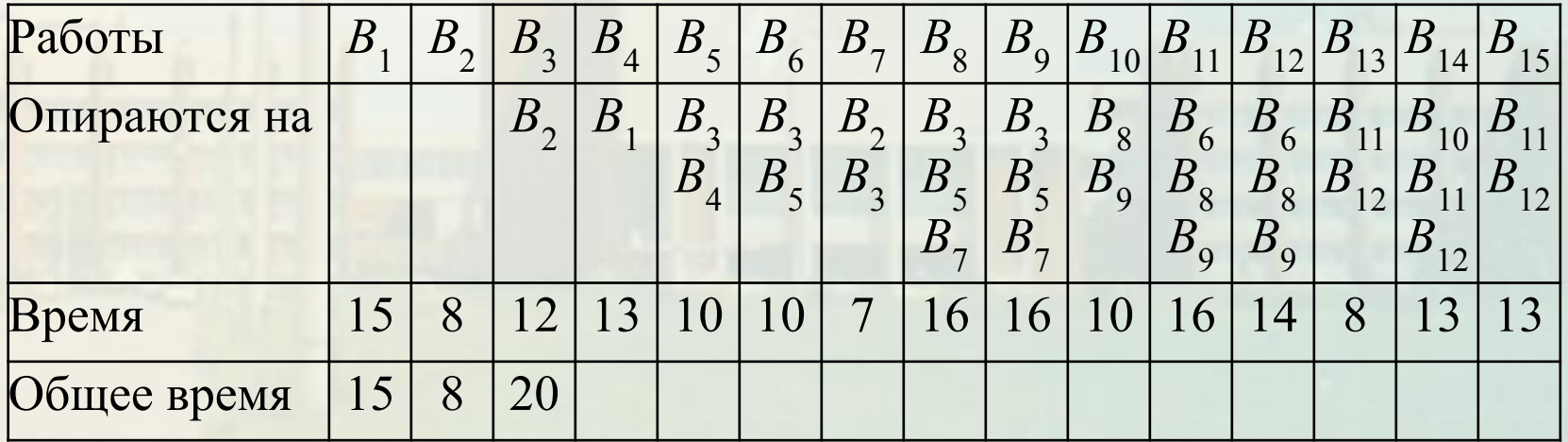

Лекция 7. Сетевое планирование

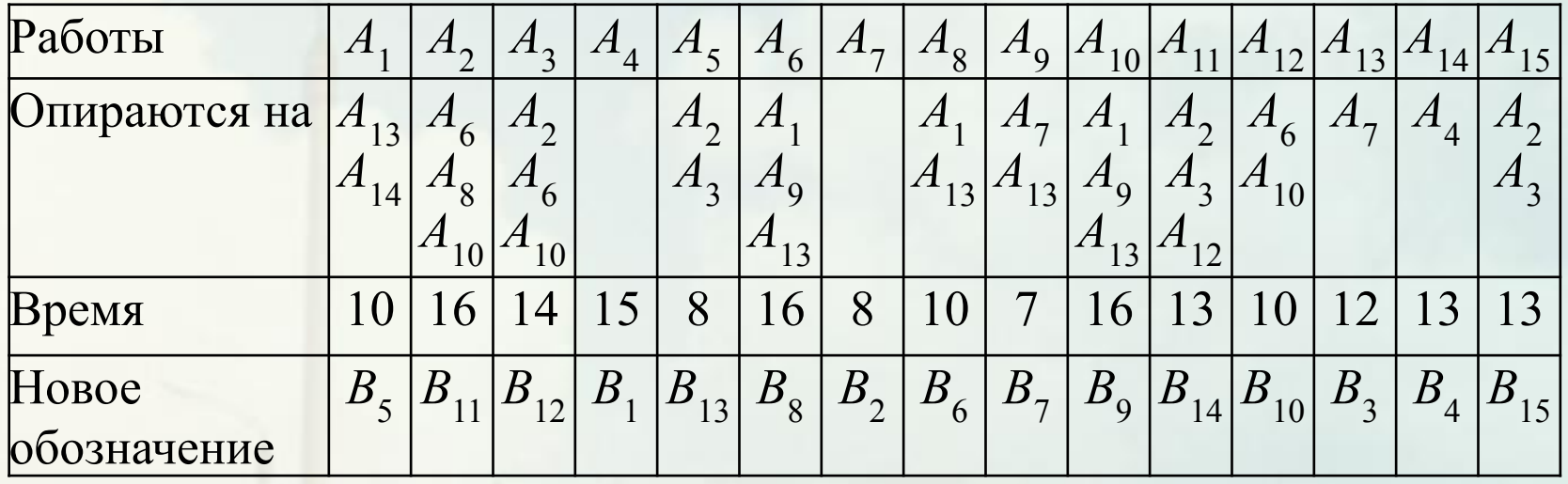

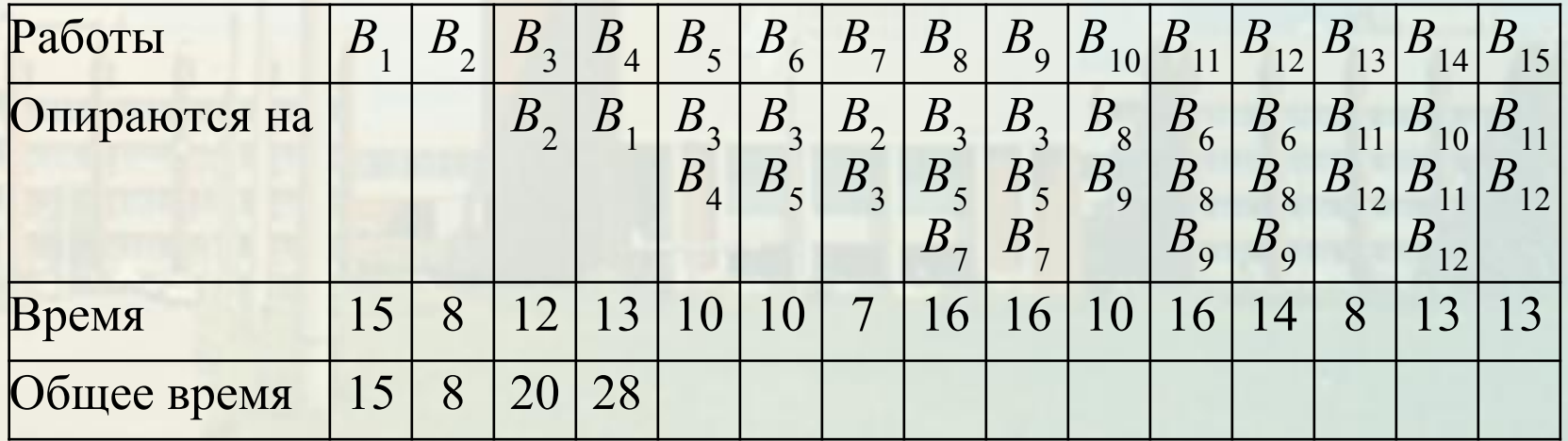

Лекция 7. Сетевое планирование

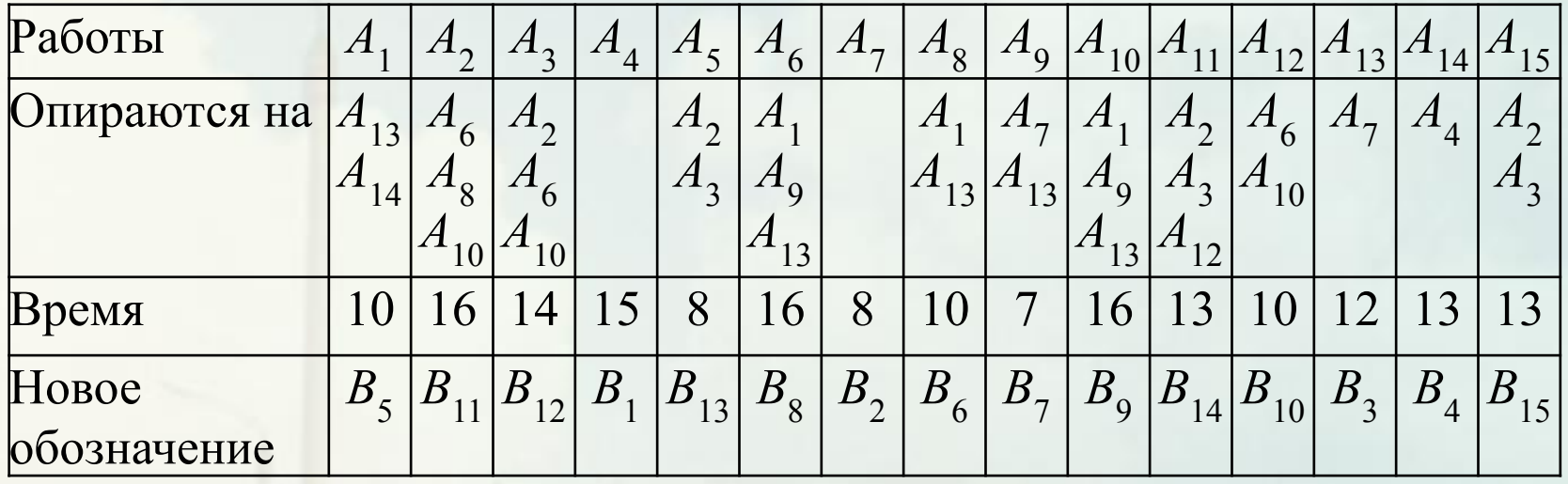

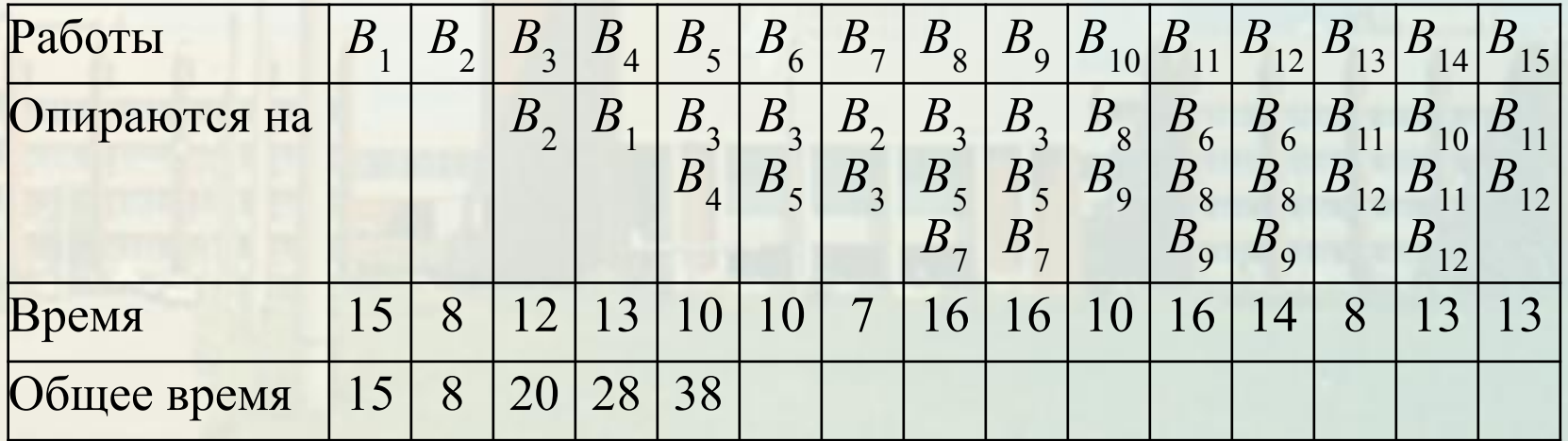

Лекция 7. Сетевое планирование

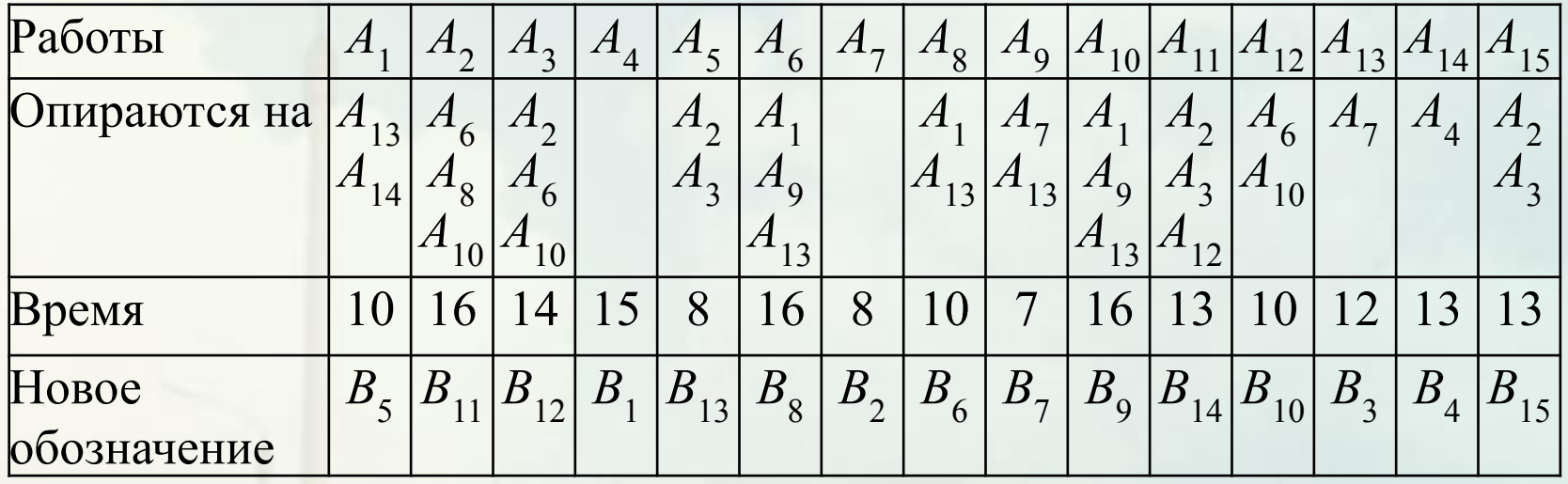

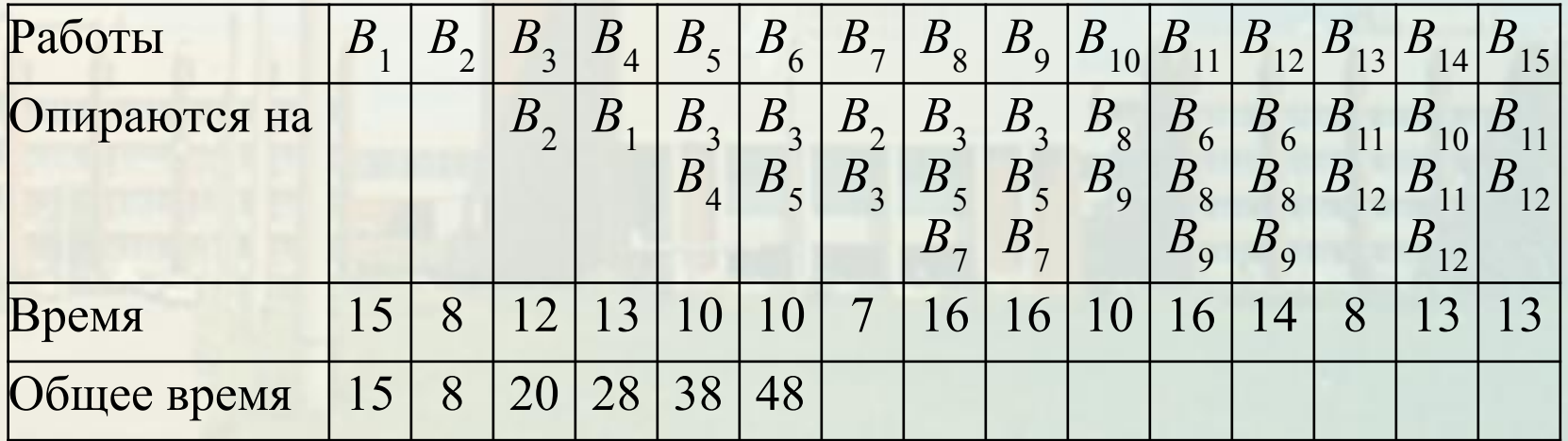

Лекция 7. Сетевое планирование

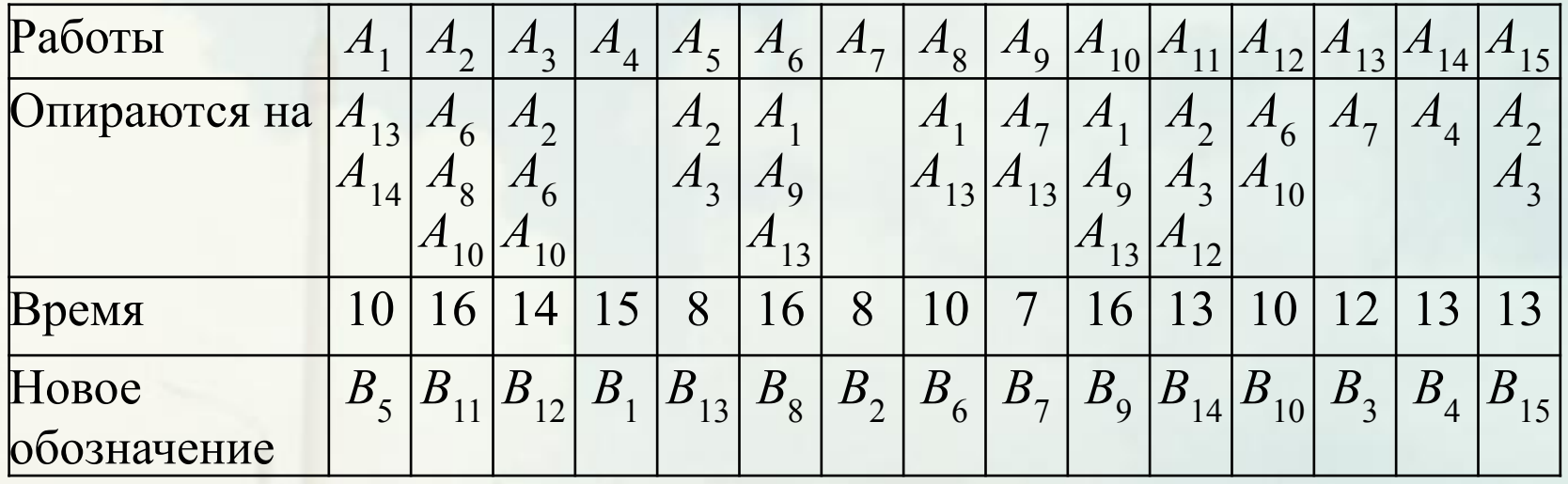

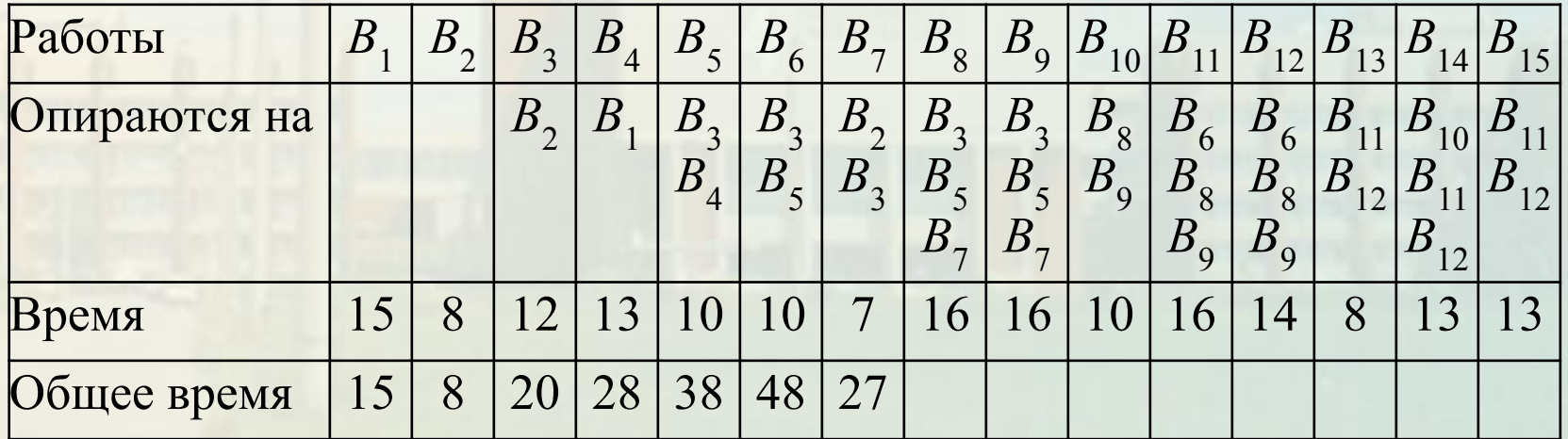

Лекция 7. Сетевое планирование

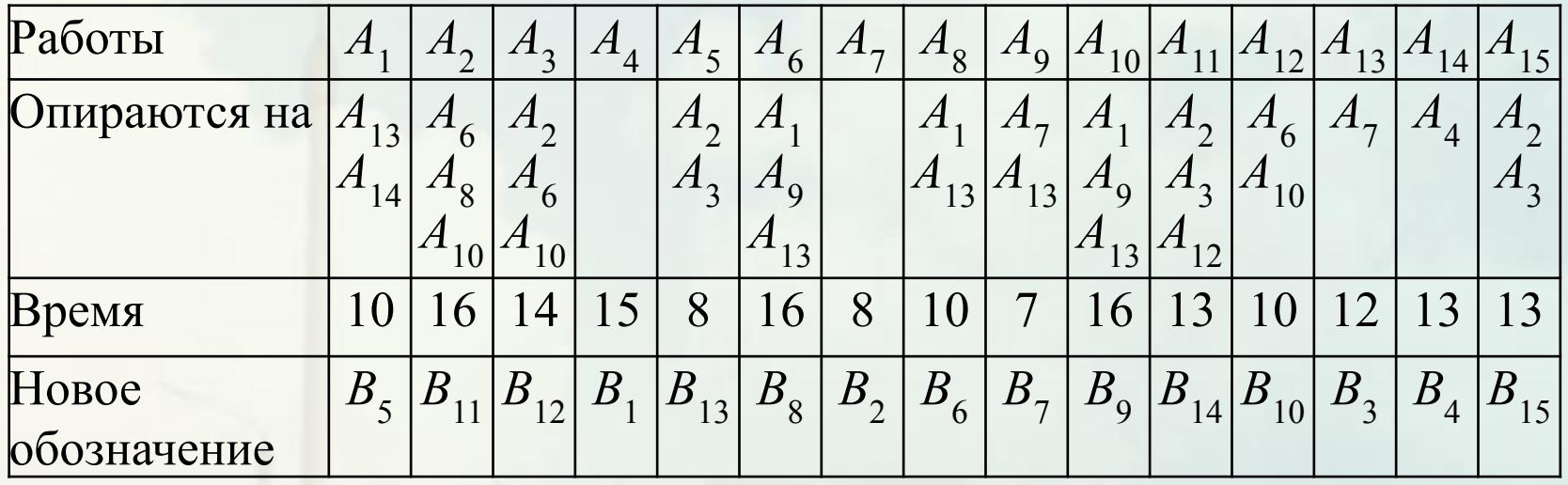

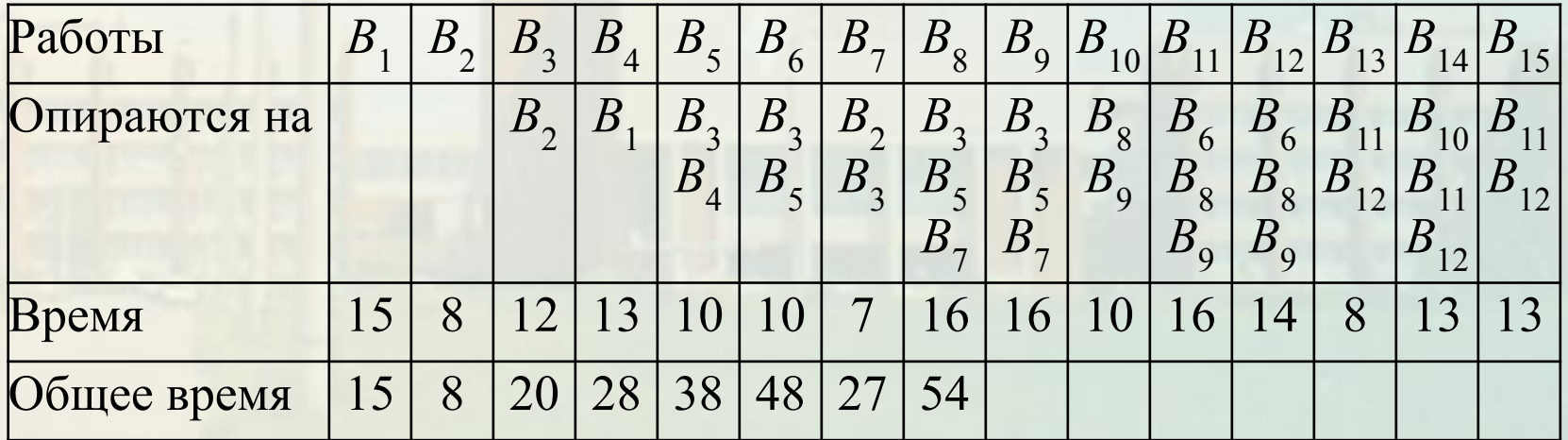

Лекция 7. Сетевое планирование

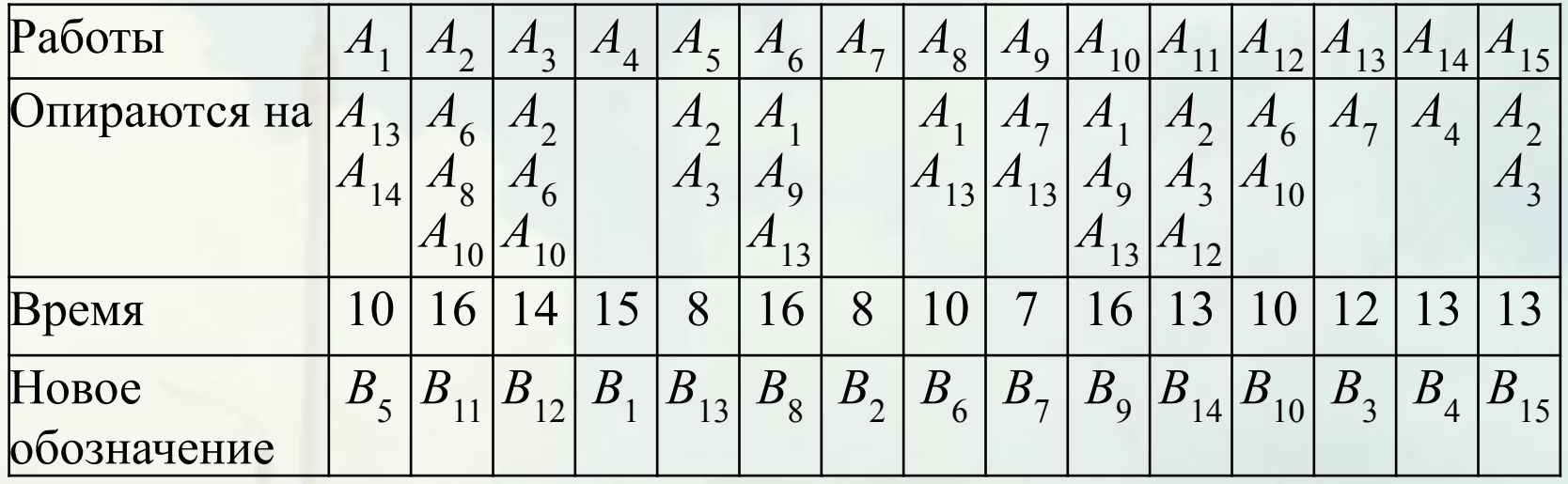

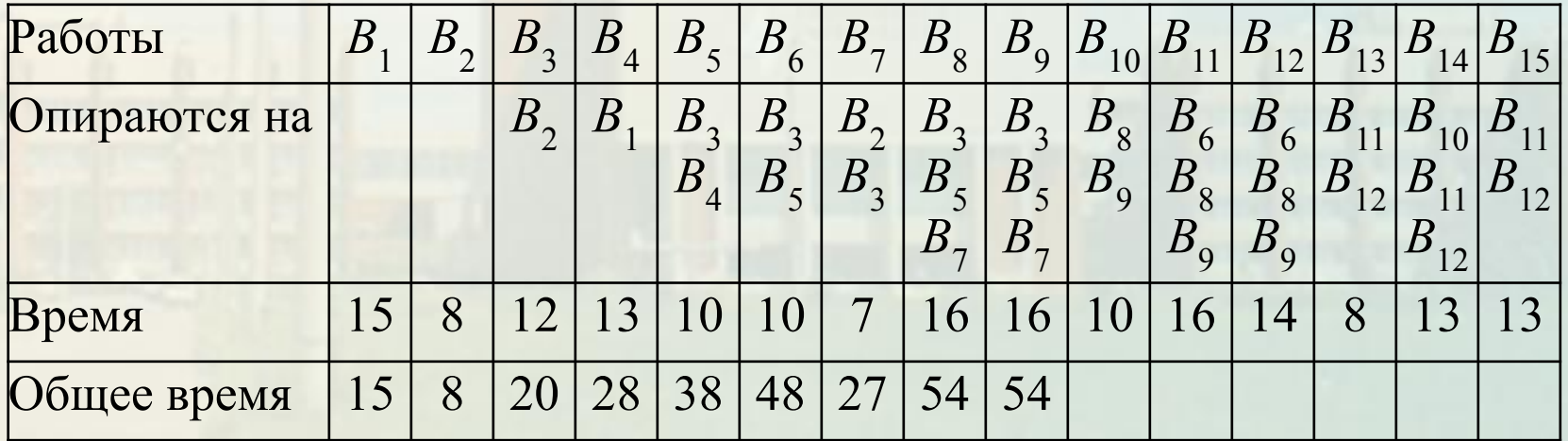

Лекция 7. Сетевое планирование

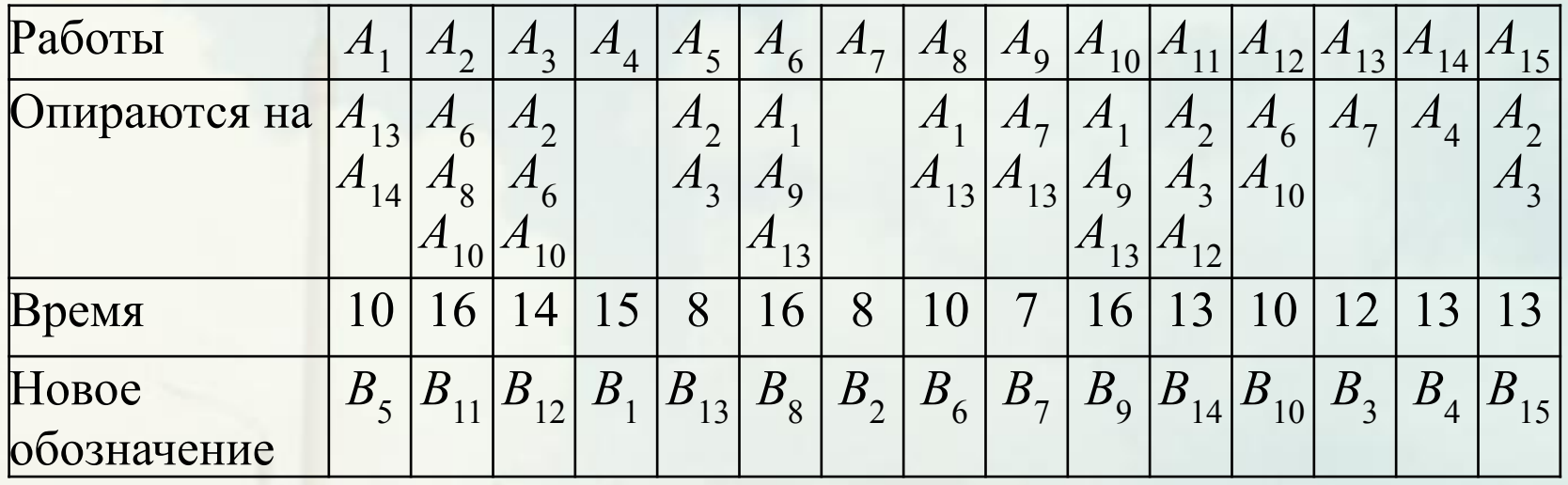

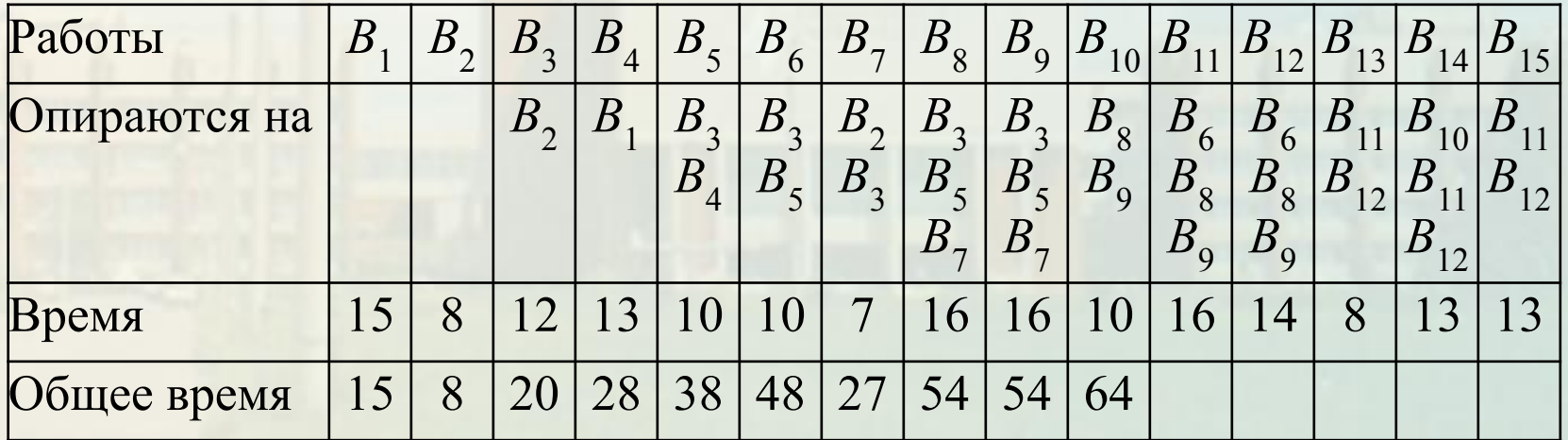

Лекция 7. Сетевое планирование

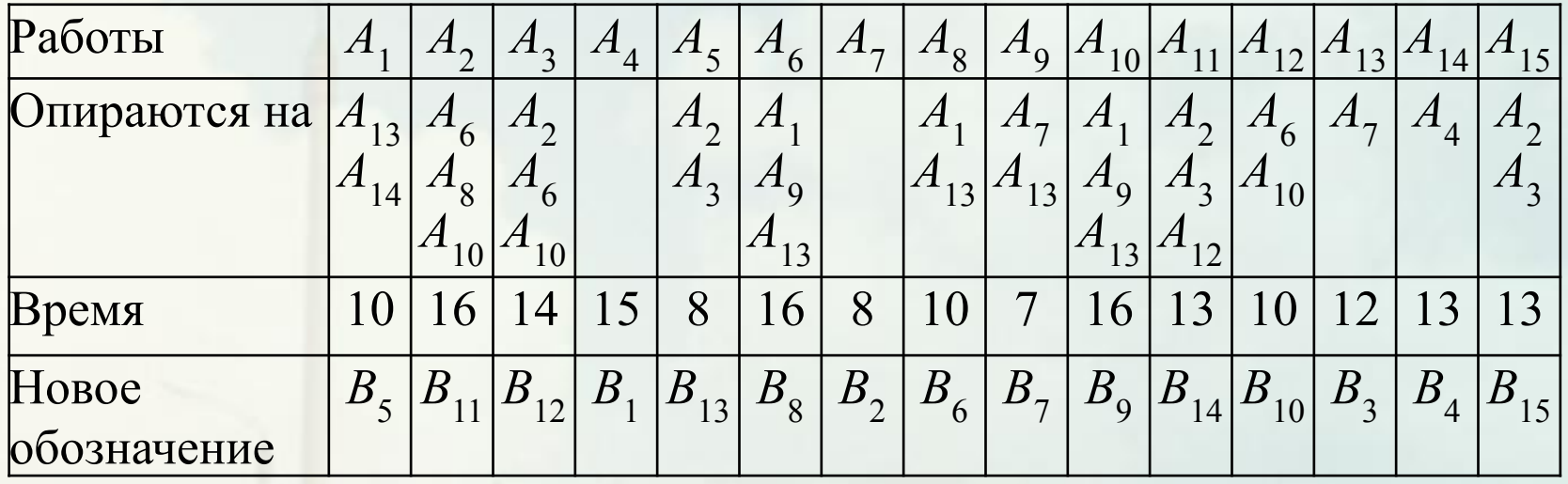

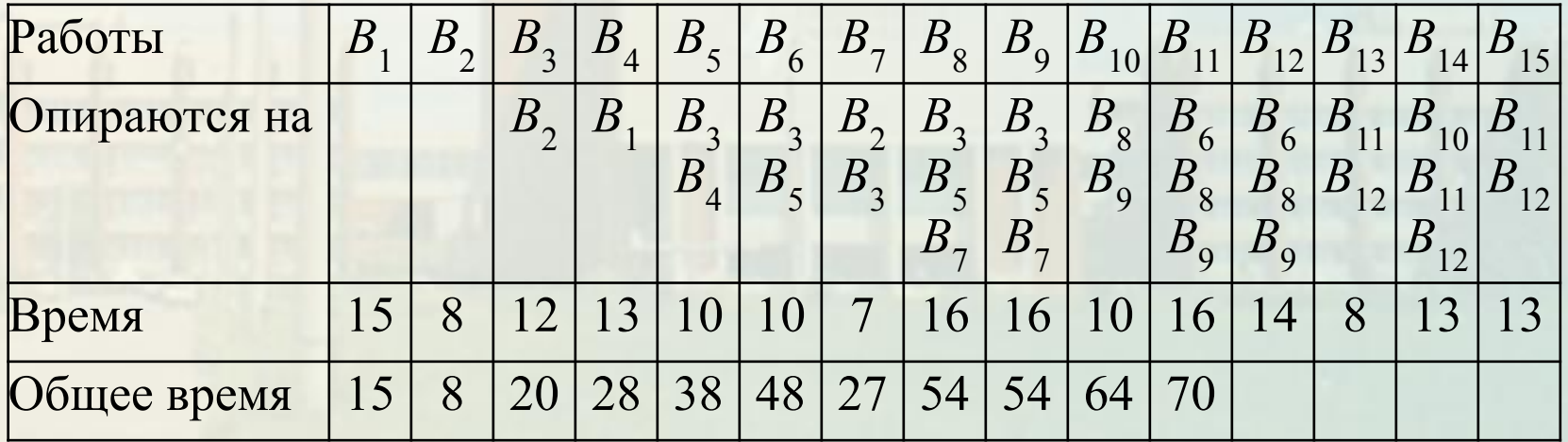

Лекция 7. Сетевое планирование

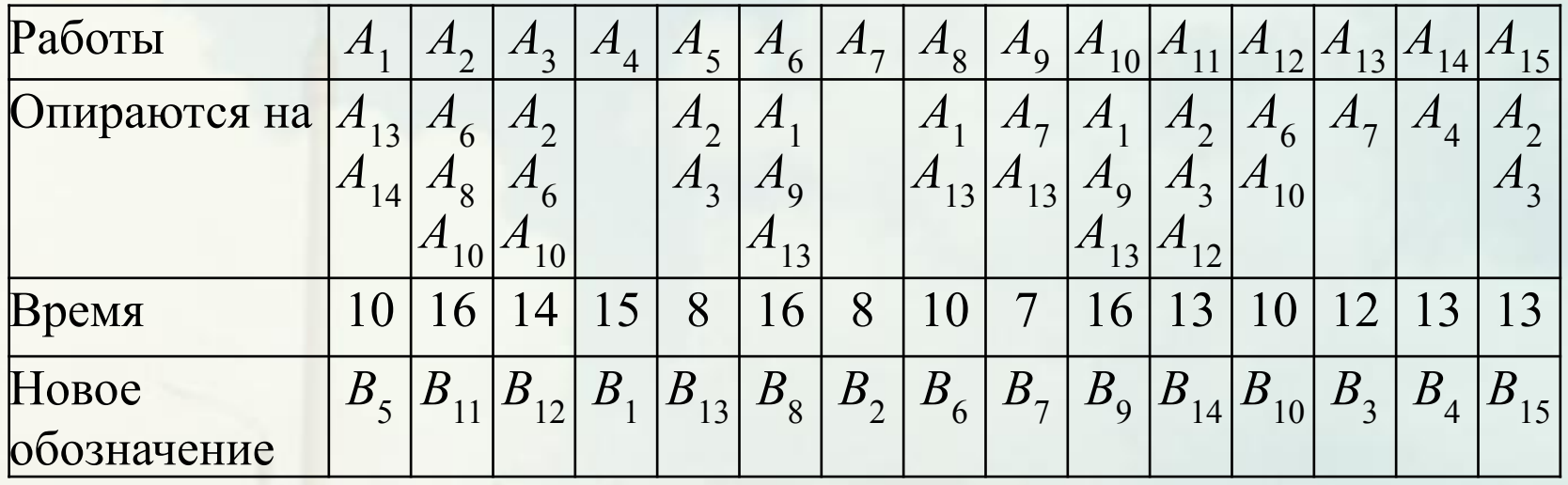

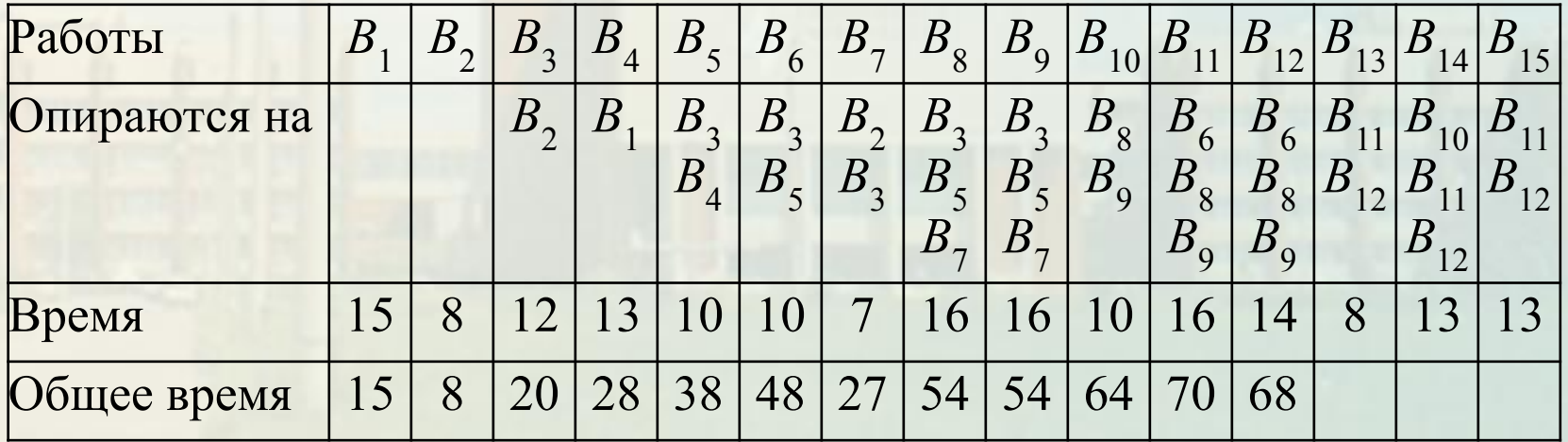

Лекция 7. Сетевое планирование

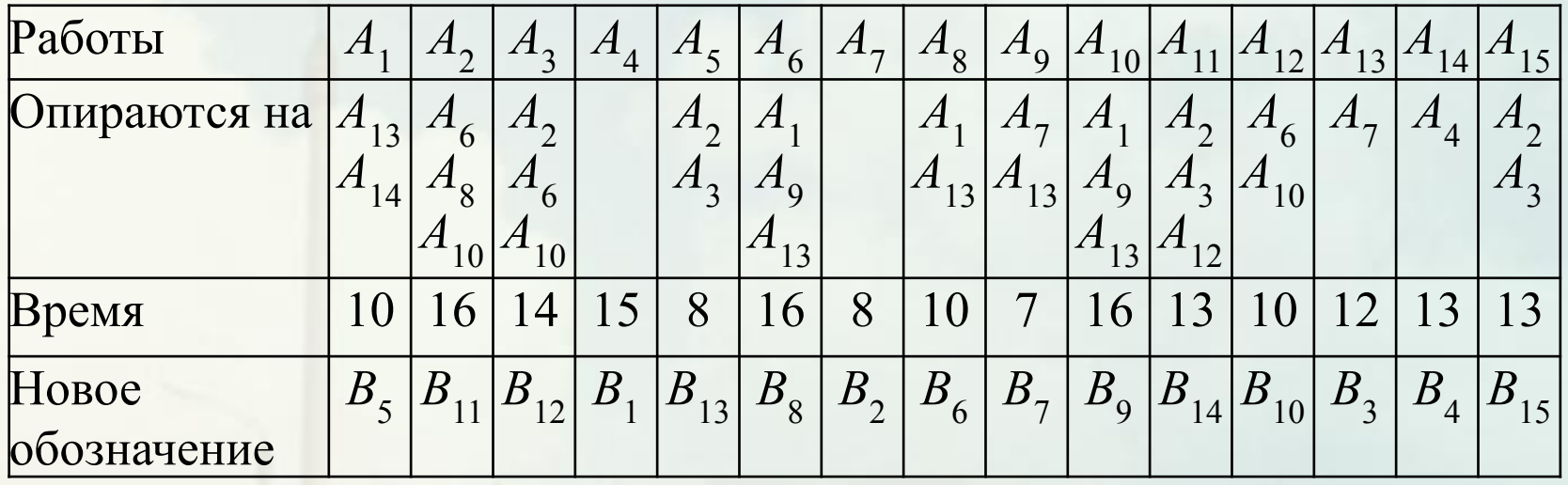

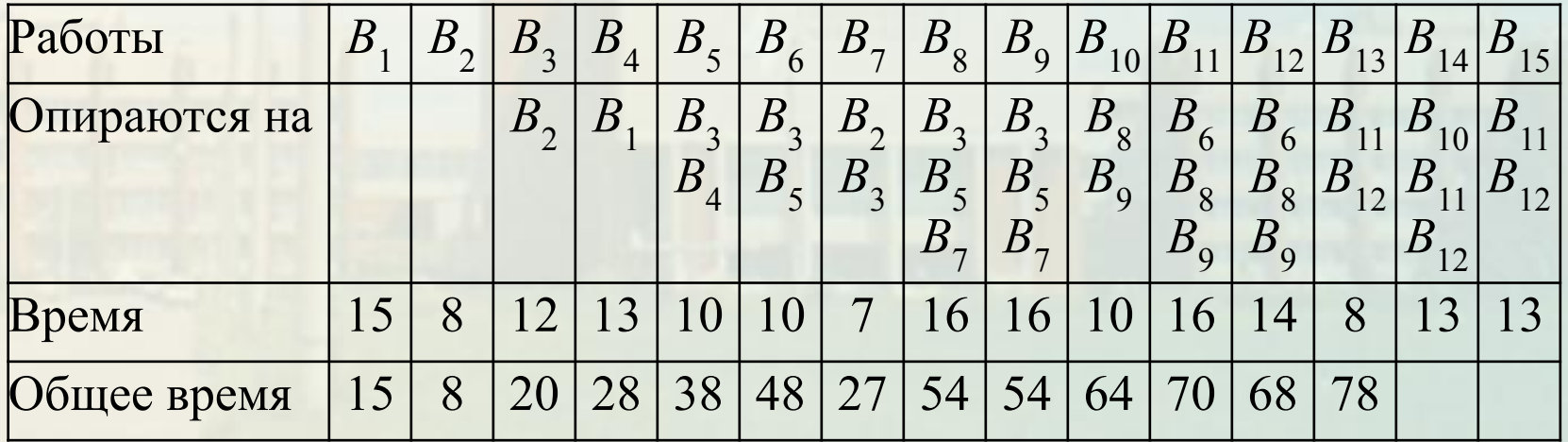

Лекция 7. Сетевое планирование

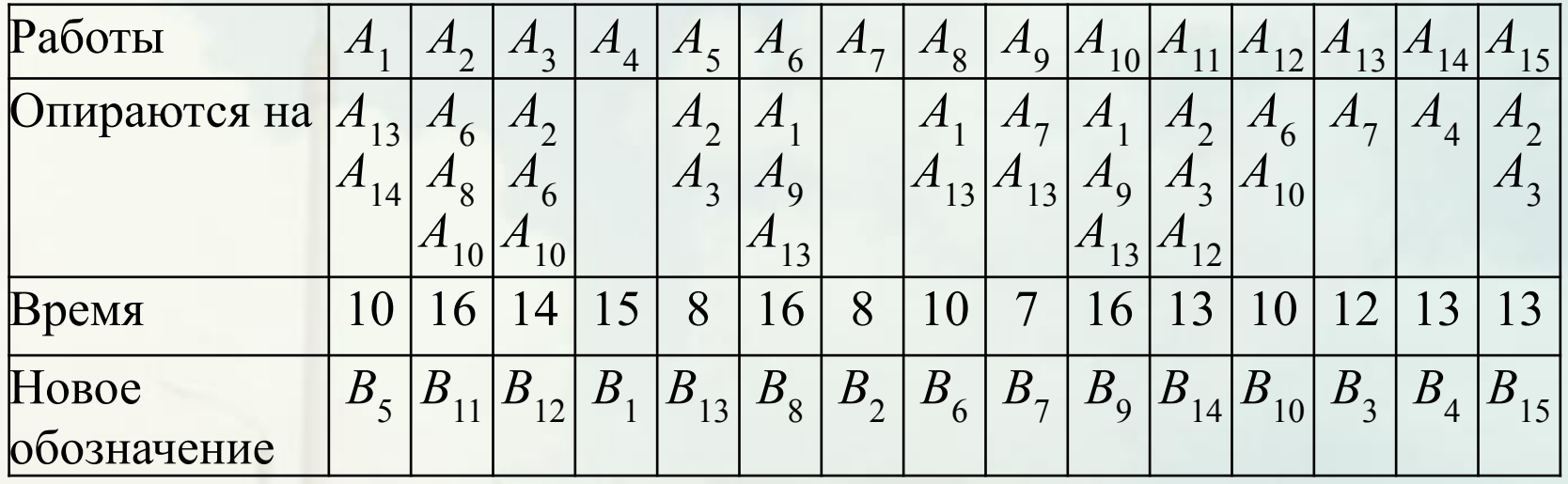

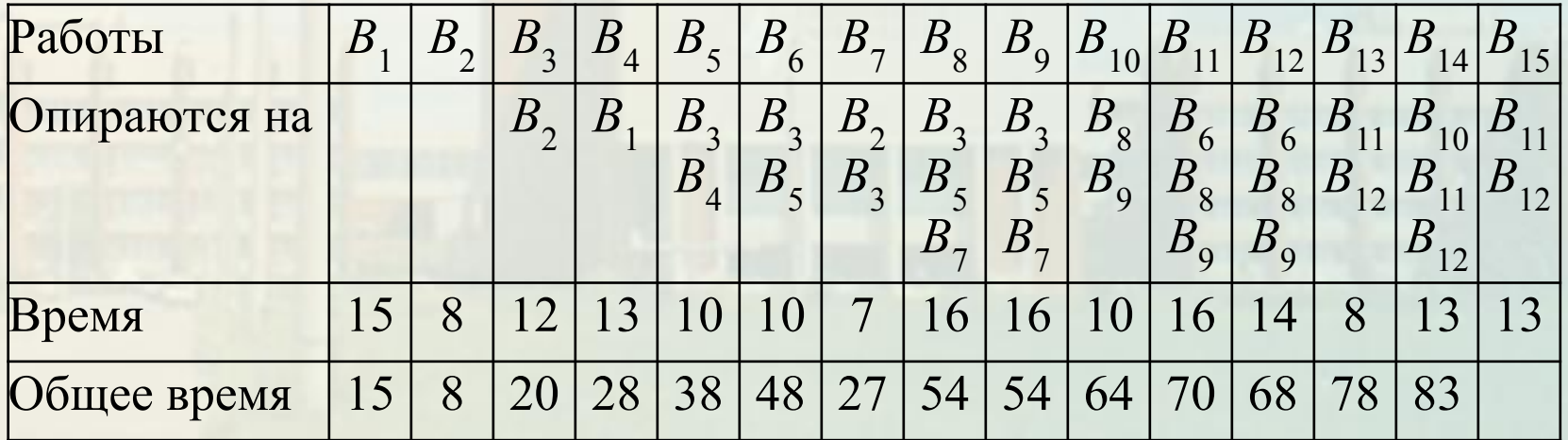

Лекция 7. Сетевое планирование

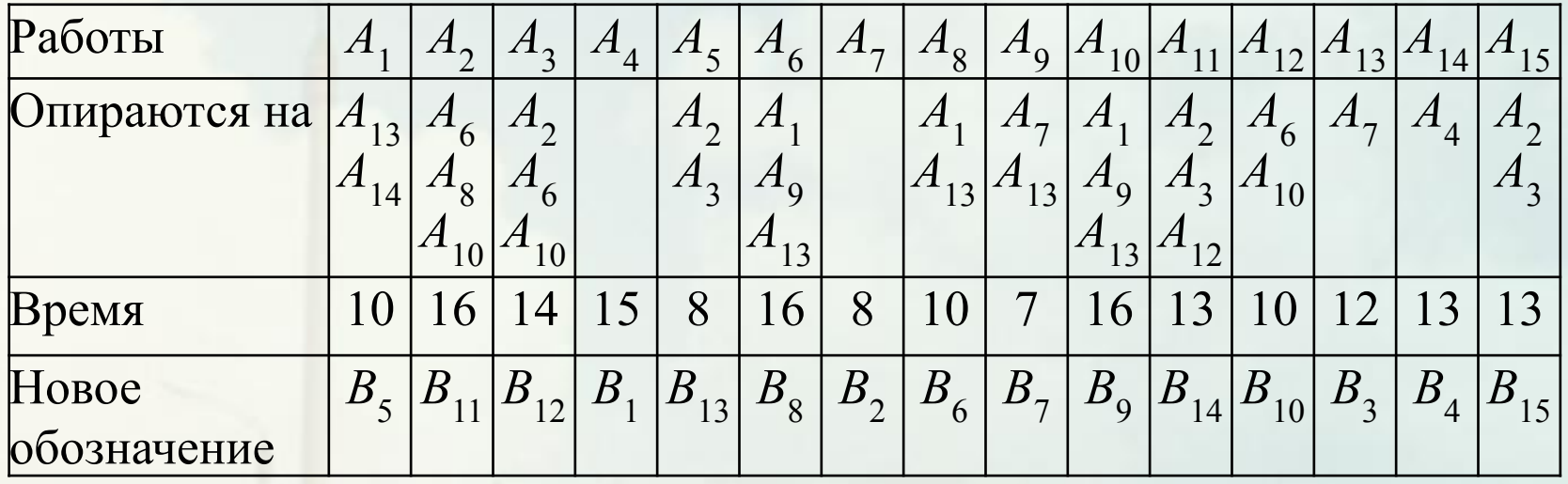

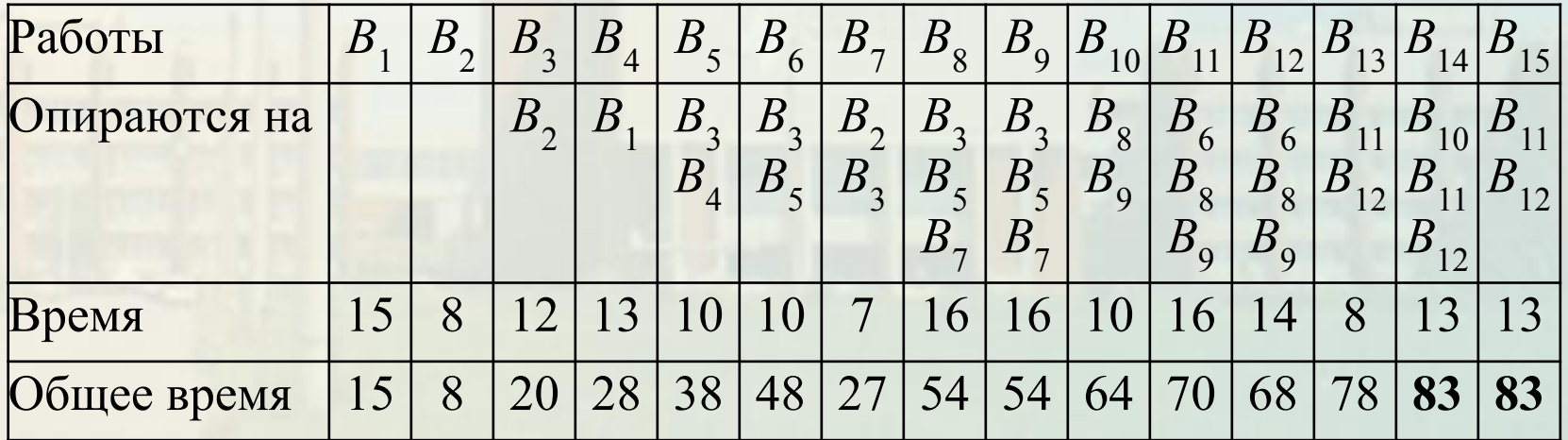

Лекция 7. Сетевое планирование

### Пример (вариант 47)

### Критическое время

$$
T_{\scriptscriptstyle\rm KP}=83.
$$

Критический путь в новых обозначениях:

$$
B_1 \to B_4 \to B_5 \leq \frac{B_8}{B_9} \geq B_1 \leq \frac{B_{14}}{B_{15}}
$$

Критический путь в исходных обозначениях:

$$
A_4 \rightarrow A_{14} \rightarrow A_1 \leq \frac{A_6}{A_{10}} A_2 \leq \frac{A_{11}}{A_{15}}
$$

Лекция 7. Сетевое планирование

#### Найдем резерв времени для работы  $B_{7}$ . Пример (вариант 47)  $B<sub>2</sub>$  $B<sub>3</sub>$  $B<sub>7</sub>$  $B<sub>9</sub>$  $B<sub>8</sub>$  $B_{12}$  $B_{11}$  $B_{10}$  $B_{15}$  $|B|$  $B_{13}$ 8 12 7 16 16 10 16 14 8 13 13

 Для этого найдем максимальную продолжительность пути, проходящего через  $B_{\gamma^\ast}$ 

Лекция 7. Сетевое планирование

#### Пример (вариант 47)  $B<sub>2</sub>$  $B<sub>3</sub>$  $B<sub>7</sub>$  $B<sub>9</sub>$  $B_8$  $B_{12}$  $B_{11}$  $B_{10}$  $B_{15}$  $B_{14}$  $B_{13}$ <sup>2</sup> 8 12 7 16 16 10 16 14 8 13 13

 $t_{\text{max}}(p) = 8 + 12 + 7 + 16 + 16 + 13 = 72.$  $r(B_7) = T_{kp} - t_{max}(p) = 83 - 72 = 11.$ 

### Задача сетевого планирования с перераспределением средств

Имеется комплекс работ  $A_1$ , ...,  $A_n$ . Будем считать, что время выполнения работ зависит от вложенных в них дополнительных средств. Полагаем, что эти зависимости являются линейными. В этом случае задача может быть сведена к нескольким задачам линейного программирования.

Если с работой  $A_i$  снимается  $x_i$  единиц средств, то время ее выполнения определяется формулой:  $t_i = t_i^{\mathbb{N}}(1 + \alpha_i x_i)$ 

при  $0 \le x_i \le b_i$ .

- − время выполнения работы *Аi* без изменения средств,
- $\alpha_i$  некоторый коэффициент,
- − максимальное количество средств, которое может быть снято.

### Задача сетевого планирования с перераспределением средств

Если на  $A_i$  направлены дополнительные средства в количестве  $x_i$ единиц, то  $t_i = t_i^{\mathbb{N}}(1-\alpha_i^{\mathsf{T}}\mathcal{R}_i)$   $0 \leq x_i \leq \mathcal{R}_i^{\mathsf{R}}$  -  $\beta_i^{\mathsf{M}}$ аксимально возможное количество добавлямых средств.

Рассмотрим эту задачу на примере комплекса из трех работ. Работы  $A_1$  и  $A_2$  первого ранга,  $A_3$  опирается на  $A_1$  и  $A_2$ .

Без ограничения общности полагаем, что  $A_1$  завершается раньше  $A_{2}$ . Тогда с работы  $A_{1}^{\top}$  можно снять часть средств и направить их на  $p$ аботы  $A_2$  и  $A_3$ .

Ставится задача найти способ перераспределение средств, при котором критическое время будет минимальным.

### Задача сетевого планирования с перераспределением средств

$$
T_{kp} = \max(t_1, t_2) + t_3 \to \min, \n\begin{cases} x_2 + x_3 \le b_1, & \text{Take } x_1 = x_2 + x_3, \\ x_2 \le b_2, \\ x_3 \le b_3. \end{cases}
$$
\n
$$
x_2 \ge 0, x_3 \ge 0.
$$

Эта задача может быть сведена к двум задачам линейного программирования.

1)  $t_1 \ge t_2$ . 2)  $t_1 \leq t_2$ .  $T_{kp} = t_1 + t_3 \rightarrow \min,$  $T_{kp} = t_2 + t_3 \rightarrow \text{min},$  $\begin{cases} t_1 \geq t_2, \\ x_2 + x_3 \leq b_1, \\ x_2 \leq b_2, \end{cases}$  $\begin{cases} t_1 \leq t_2, \\ x_2 + x_3 \leq b_1, \\ x_2 \leq b_2, \end{cases}$  $x_3 \leq b_3$ ,  $x_2 \geq 0$ ,  $x_3 \geq 0$ .  $x_3 \leq b_3$ ,  $x_2 \geq 0$ ,  $x_3 \geq 0$ . Эти задачи могут быть решены геометрическим методом.

### Пример (вариант 50)

 $t_1 = 20(1+0.02x_1), \ \ 0 \le x_1 \le 40.$  $t_2 = 40(1 - 0.02x_2), 0 \le x_2 \le 25.$  $t_3 = 40(1 - 0.01x_3), 0 \le x_3 \le 20.$ 

Рассмотрим два случая.

1)  $t_1 \ge t_2$ ,  $20(1+0.02(x_2+x_3)) \ge 40(1-0.02x_2)$ ,  $20+0.4x_2+0.4x_3 \ge 40-0.8x_2$ ,  $1,2x_2 + 0,4x_3 \ge 20$ ,  $3x_2 + x_3 \ge 50$ .  $T_{kp} = t_1 + t_3 = 20(1 + 0.02(x_2 + x_3)) + 40(1 - 0.01x_3) = 60 + 0.4x_2$ .  $T_{kp} = 60 + 0.4x_2 \rightarrow min,$  $\left(3x_2 + x_3 \ge 50\right)$  $x_2 + x_3 \le 40$ ,  $x_2 \le 25$ ,  $x_3 \le 20$ .  $x_2 \ge 0, x_3 \ge 0.$ 

Лекция 7. Сетевое планирование

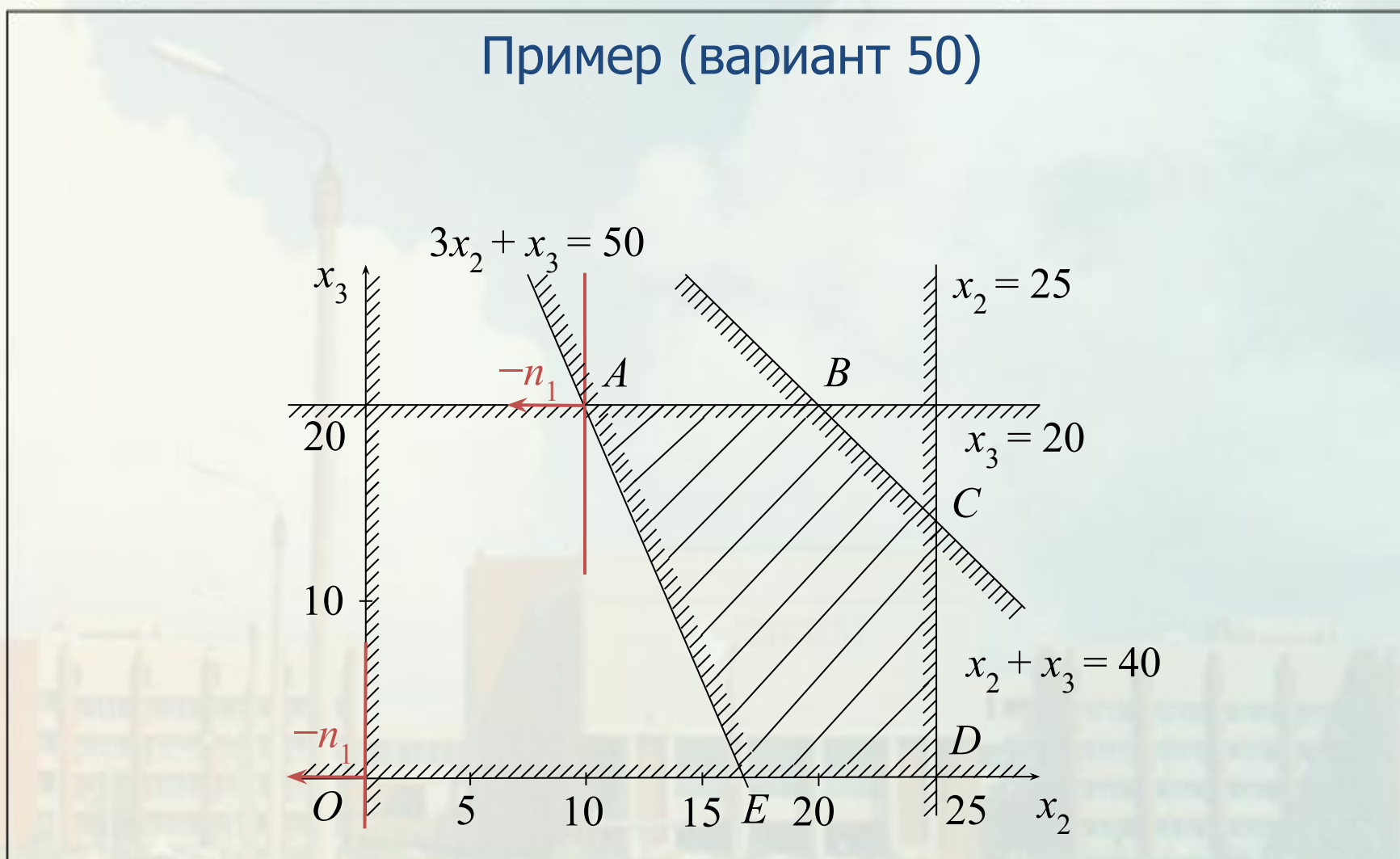

Лекция 7. Сетевое планирование

### Пример (вариант 50)

ОДР − пятиугольник *ABCDE*. Решение в точке *А*. Вычислим координаты этой точки, решив систему:

 $\begin{cases} x_3 = 20, \\ 3x_2 + x_3 = 50. \end{cases}$ <br>  $\begin{cases} x_3 = 20, \\ x_2 = 10. \end{cases}$ 

Таким образом, получаем  $A(10,20)$ .

 $T_{kp}(A) = 60 + 0,4 \cdot 10 = 64.$ 

### Пример (вариант 50)

2)  $t_1 \leq t_2$ .  $T_{kp} = t_2 + t_3 = 40(1 - 0.02x_2) + 40(1 - 0.01x_3) = 80 - 0.8x_2 - 0.4x_3.$ Таким образом, получаем задачу:  $T_{<sub>kp</sub>} = 80 - 0,8x_2 - 0,4x_3 \rightarrow \text{min},$  $\begin{cases} 3x_2 + x_3 \le 50, \\ x_2 + x_3 \le 40, \\ x_2 \le 25, \end{cases}$  $x_3 \leq 20$ .  $x_2 \ge 0, x_3 \ge 0.$ Аналогично первому случаю построим чертеж.

#### Лекция 7. Сетевое планирование

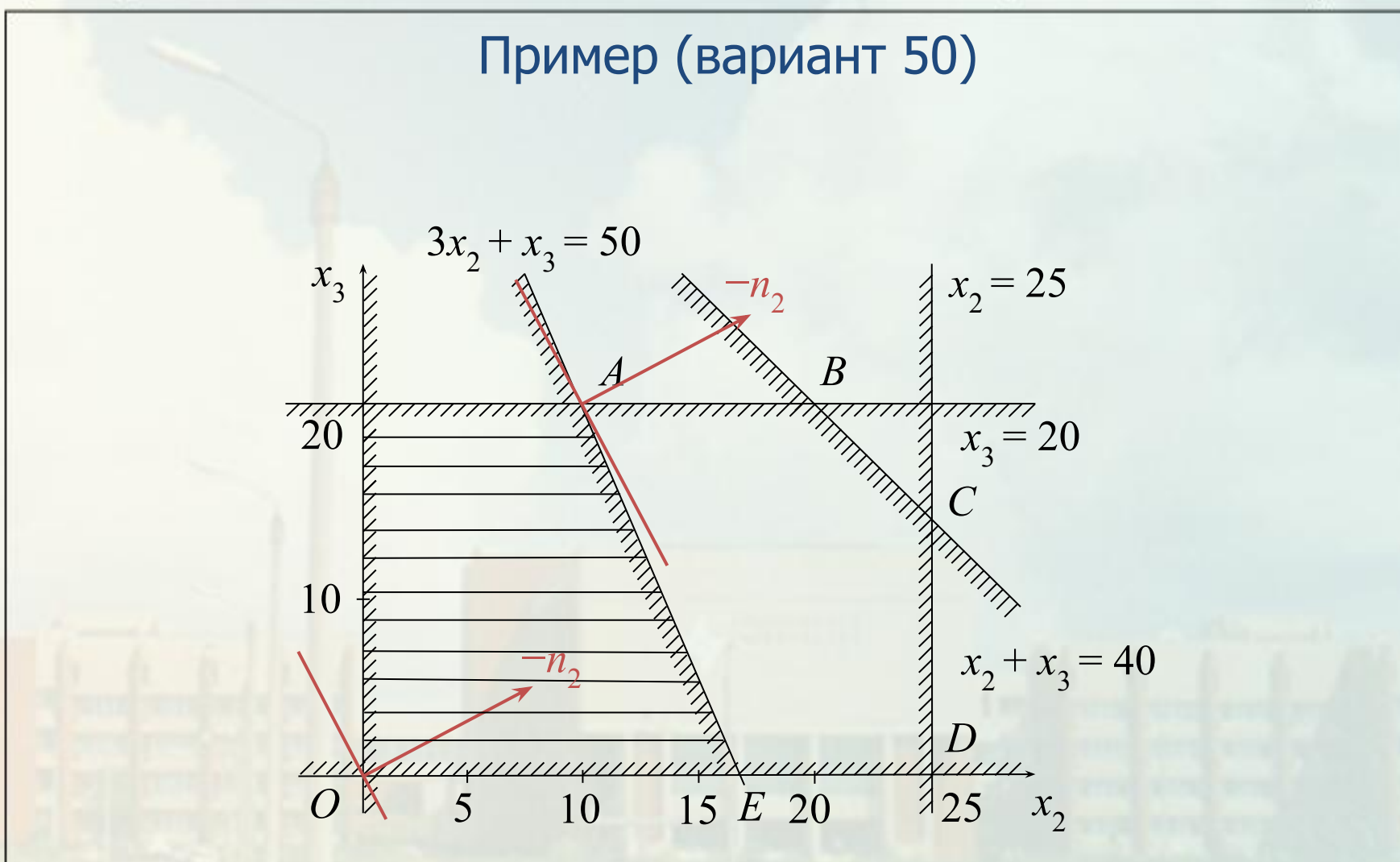

Лекция 7. Сетевое планирование

### Пример (вариант 50)

Можно оба случая рассмотреть на одном чертеже.

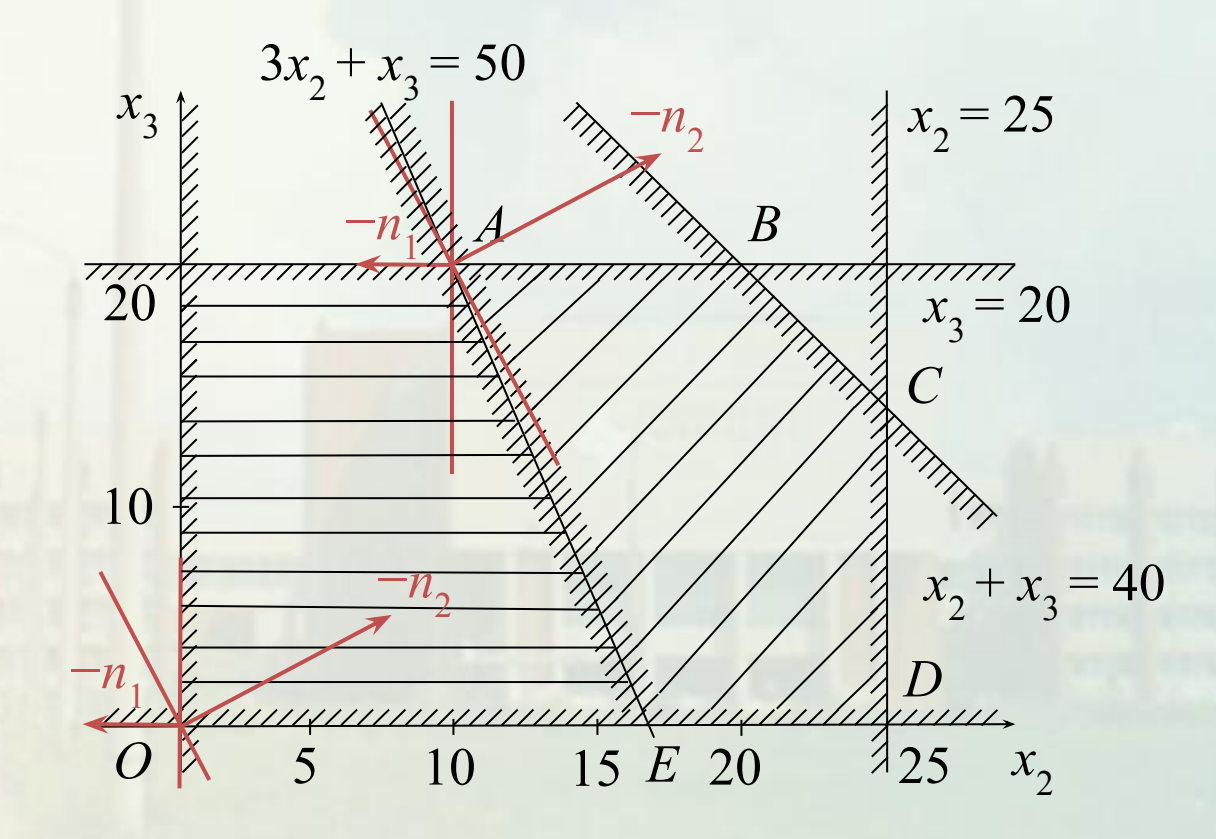

60

### Пример (вариант 50)

ОДР − пятиугольник *ОFAE*.

Решение в точке *А* (10, 20).

Координаты точки *А* вычисляем как в предыдущем случае. Таким образом получаем:

 $T_{kp}(A) = 80 - 0.8 \cdot 10 - 0.4 \cdot 20 = 64.$ 

**OTBET:**  $T_{\text{m}}^{\text{min}} = T_{\text{kp}}(10, 20) = 64.$ 

### Задание для самоконтроля

Имеется комплекс из четырех работ  $A_1, A_2, A_3, A_4$ . Работы  $A_3$  и  $A_4$ опираются на  $A_1$  и  $A_2$  каждая. Время выполнения работ:  $t_2 = 10$ ,  $t_3 = 8$ ,  $t_4 = 11$ . Резервы времени работ равны соответственно... 1) 3, 0, 0, 2; 2) 0, 2, 3, 0; 3) 2, 0, 0, 3;

4) 0, 3, 2, 0.

## CHOMO 38  $\mathbb{R}$ J,

 $(1000 + 201)$ 

IL LL

citie.

麡

 $1311$ 

**POLICE**